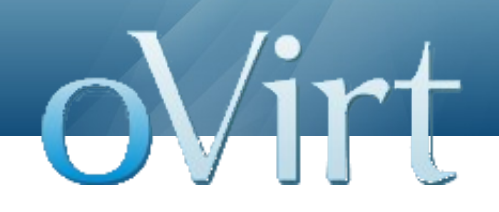

# oVirt: Open Your Virtual Data Center

Jason Brooks jbrooks@redhat.com

**oVirt Overview -- SCALE11x** 1

# **Agenda**

- Who am I
- What is oVirt
- oVirt Anatomy
- Getting oVirt
- Extending oVirt
- What's missing
- Get involved

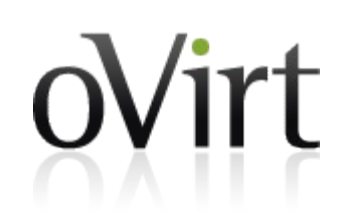

#### **Who am I?**

oVirt

- Tech journalist (until last year)
- Red Hat OSAS (since last year)
- Testing products & projects
- Fan of Virtualization
- Fan of Open Source

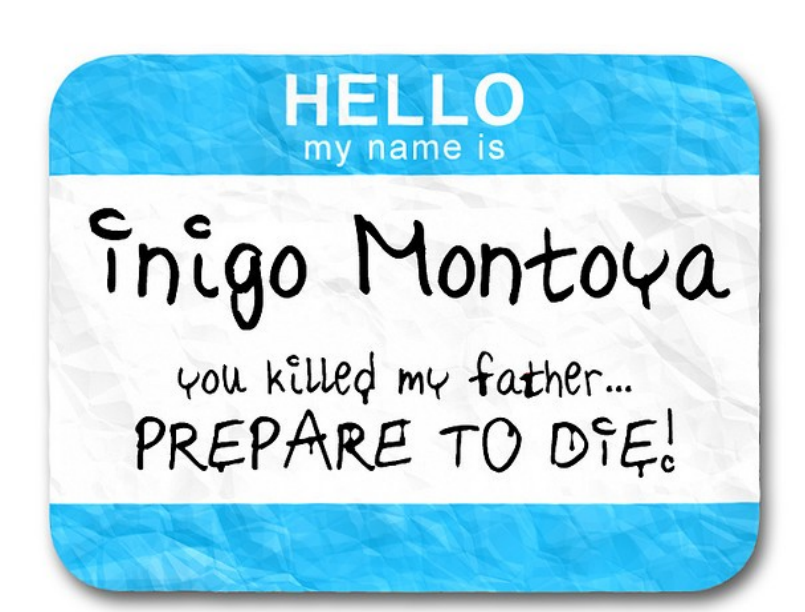

# **In a nutshell**

- Large scale, centralized management for server and desktop virtualization
- Provides an open source alternative to vCenter/vSphere
- Upstream for RHEV

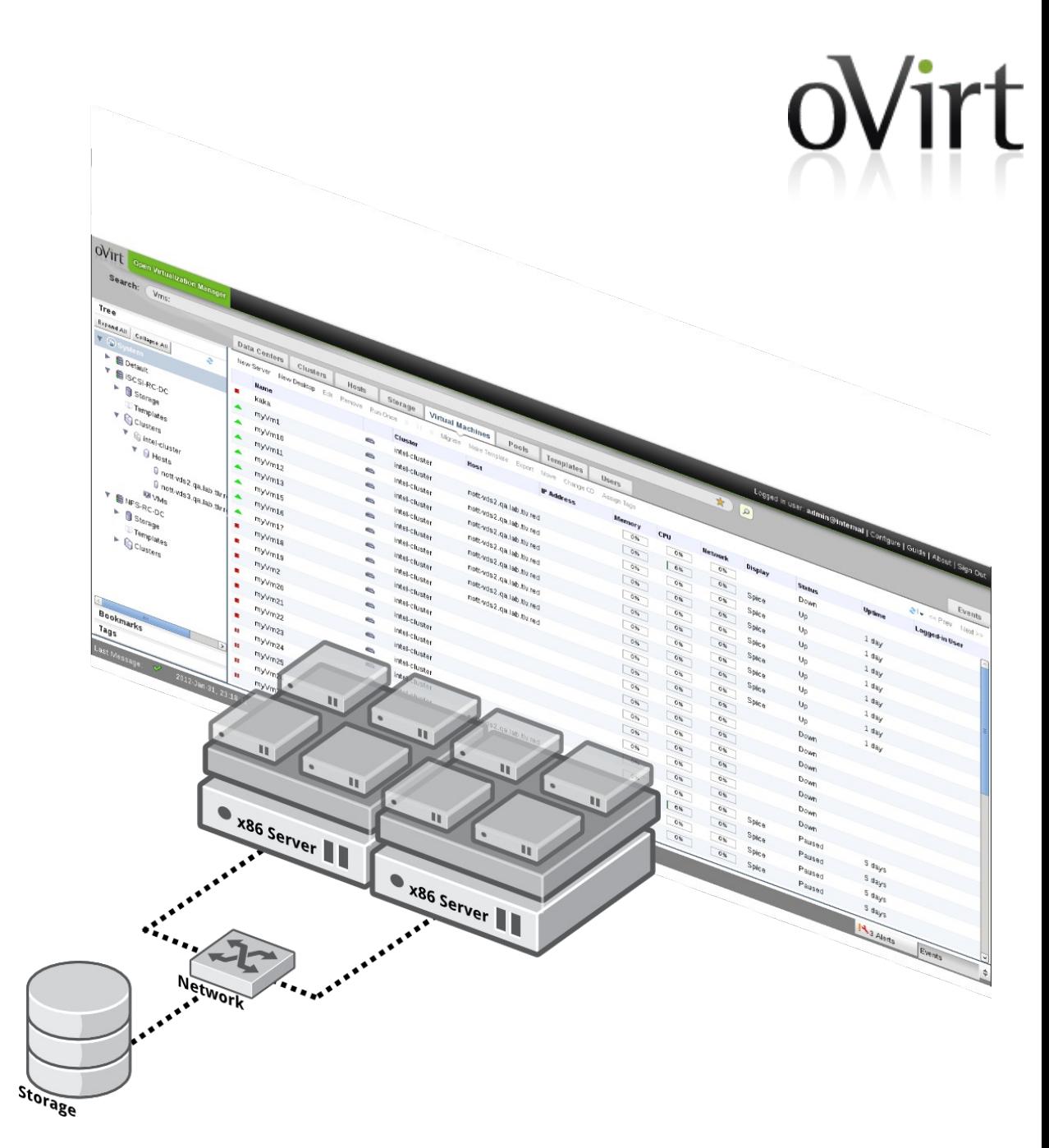

# **Feature highlights**

- Small footprint, bare metal hypervisor
- Optimized drivers for Linux and Windows guests
- Memory overcommit & page sharing
- High availability
- Live migration: VM & Storage
- Remote console
- iSCSI, NFS, FC, Gluster, local [storage support](http://www.redhat.com/rhecm/rest-rhecm/jcr/repository/collaboration/jcr:system/jcr:versionStorage/cd52a6990a070d54046a777e73fd41d5/58/jcr:frozenNode/rh:resourceFile)
- CPU, storage & memory quotas
- Enterprise Directory integration
- Thin provisioning
- Live VM snapshots
- VM conversion tools
- OVF import/export
- VM templates
- Web-based admin & user portals

#### **Roots**

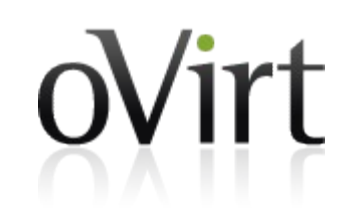

- **Feb 2007:** Qumranet's KVM becomes part of mainline Linux kernel
- **Sept 2007:** Qumranet's KVM-based Windows VDI product, Solid ICE, ships
- **Oct 2007:** First commit in old oVirt repo (git.et.redhat.com)
- **Feb 2008:** oVirt project emerges publicly (for the 1<sup>st</sup> time)
- **Sept 2008: Red Hat acquires Qumranet, Inc.**
- **Nov 2009:** RHEV 2.1 ships w/ .NET-based management server
- **Nov 2011:** oVirt Project re-launches w/ Java-based management server
- **Jan 2012:** RHEV 3.0 ships w/ new engine in tech preview
- Feb 2012: oVirt 3.0 release (first community release)
- **Aug 2012: oVirt 3.1 release**
- **Feb 2013:** oVirt 3.2 release

### **Admin Console**

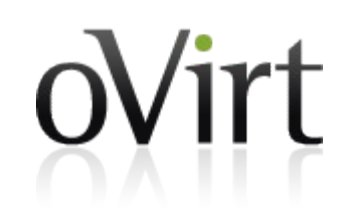

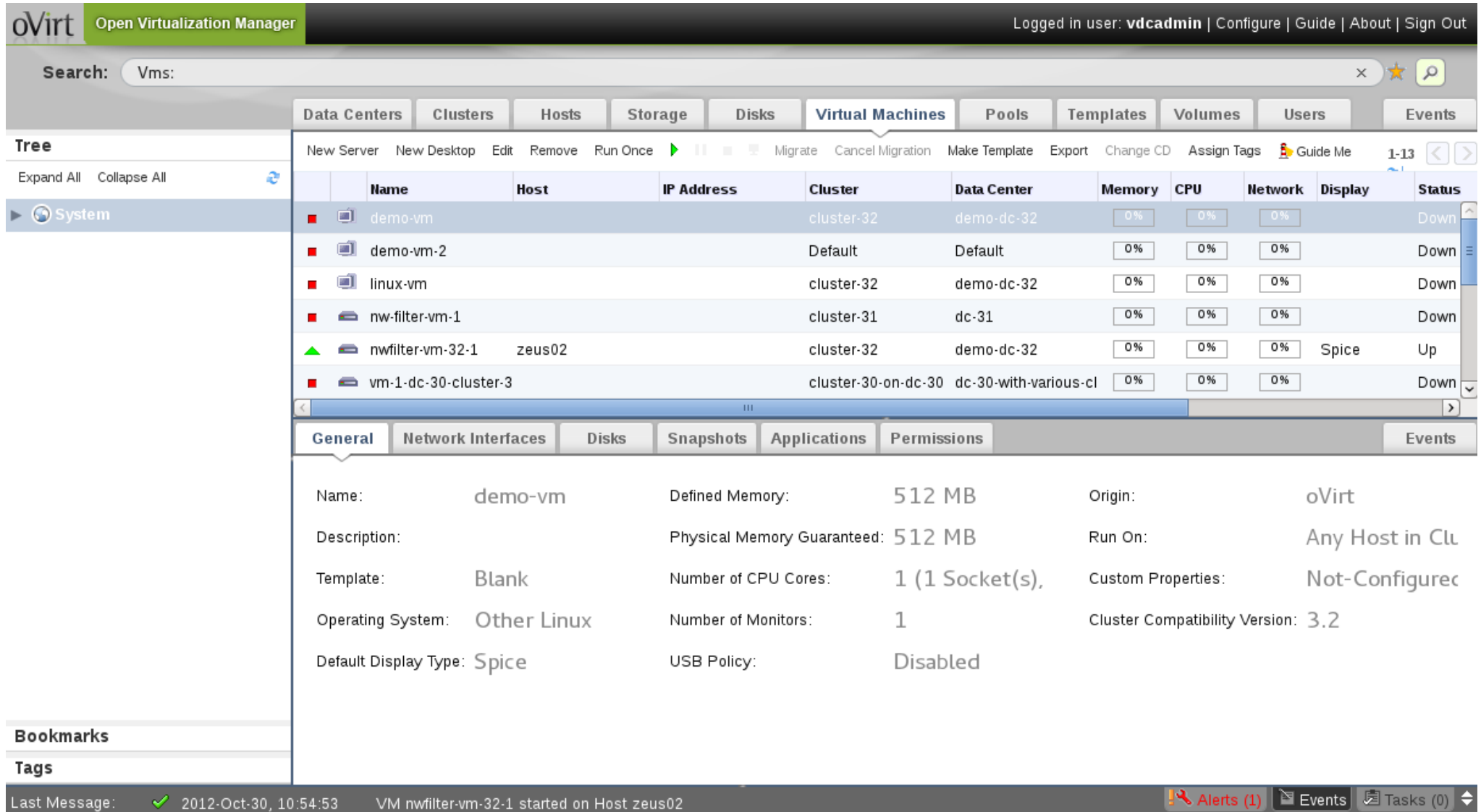

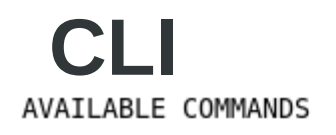

\* action

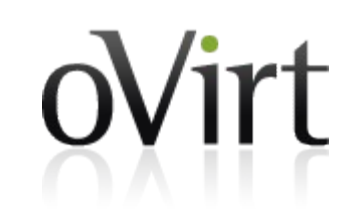

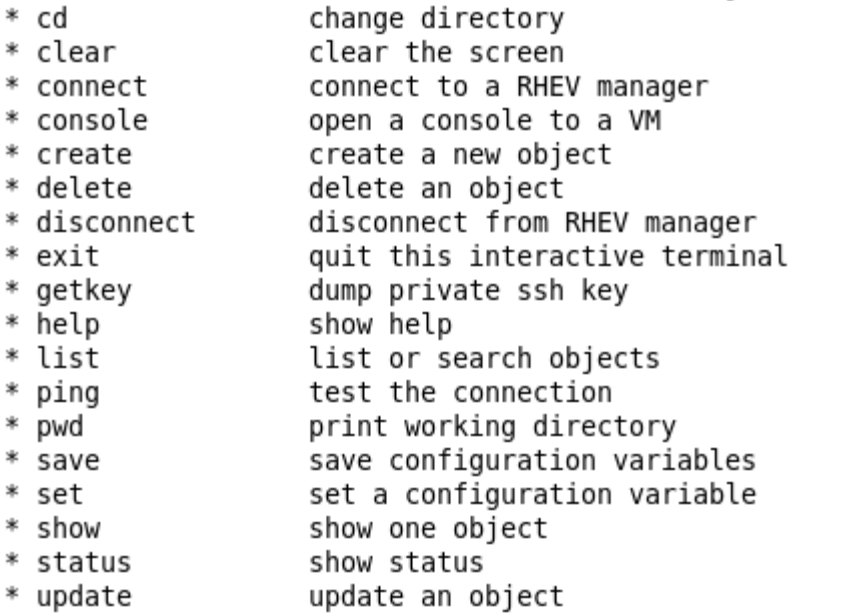

execute an action on an object

(oVirt cli) > help connect

#### USAGE

connect connect <url> <username> <password>

#### DESCRIPTION

Connect to a RHEV manager. This command has two forms. In the first form, no arguments are provided, and the connection details are rea from their respective configuration variables (see 'show'). In the second form, the connection details are provided as arguments.

The arguments are:

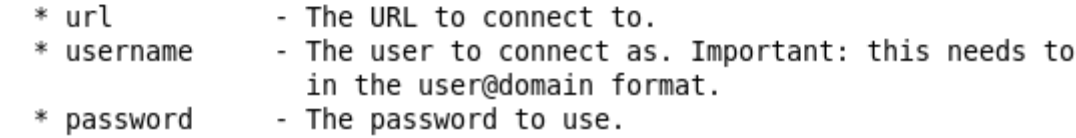

#### **REST API**

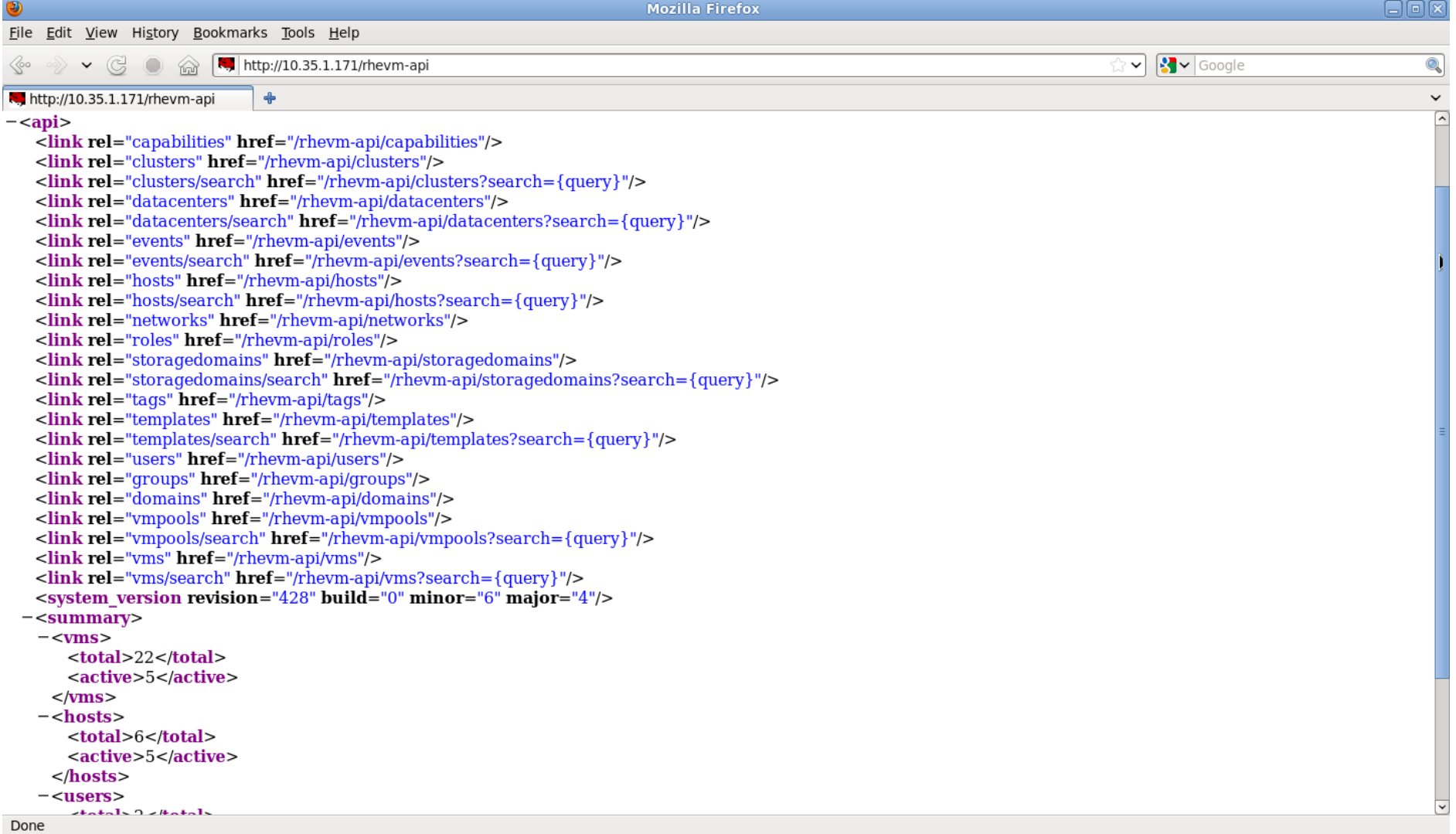

oVirt

# **Python SDK**

#create proxy api = API(url='http://localhost:8080', username='user@domain', password='password')

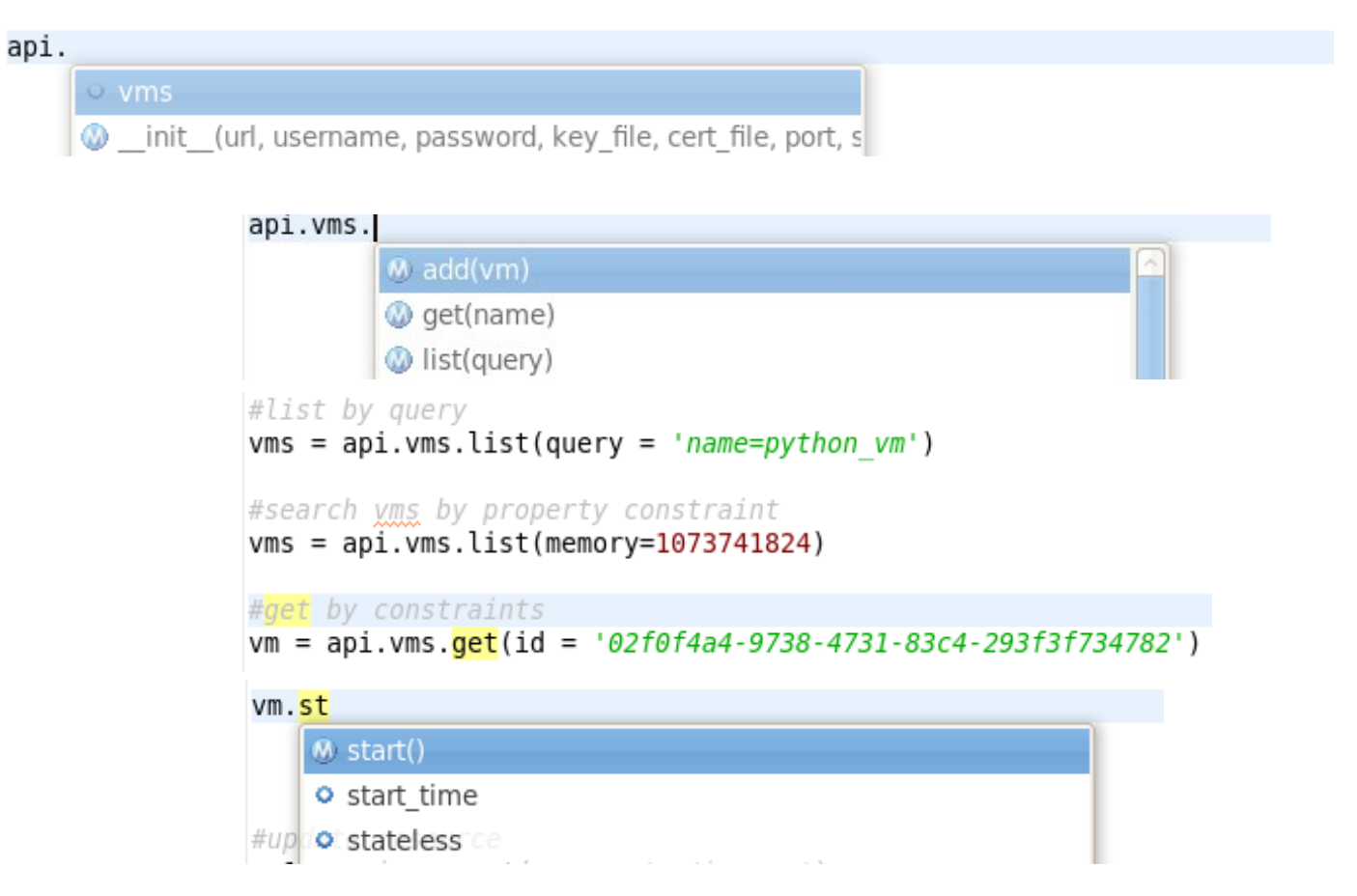

#### **User Portal**

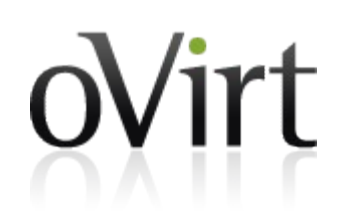

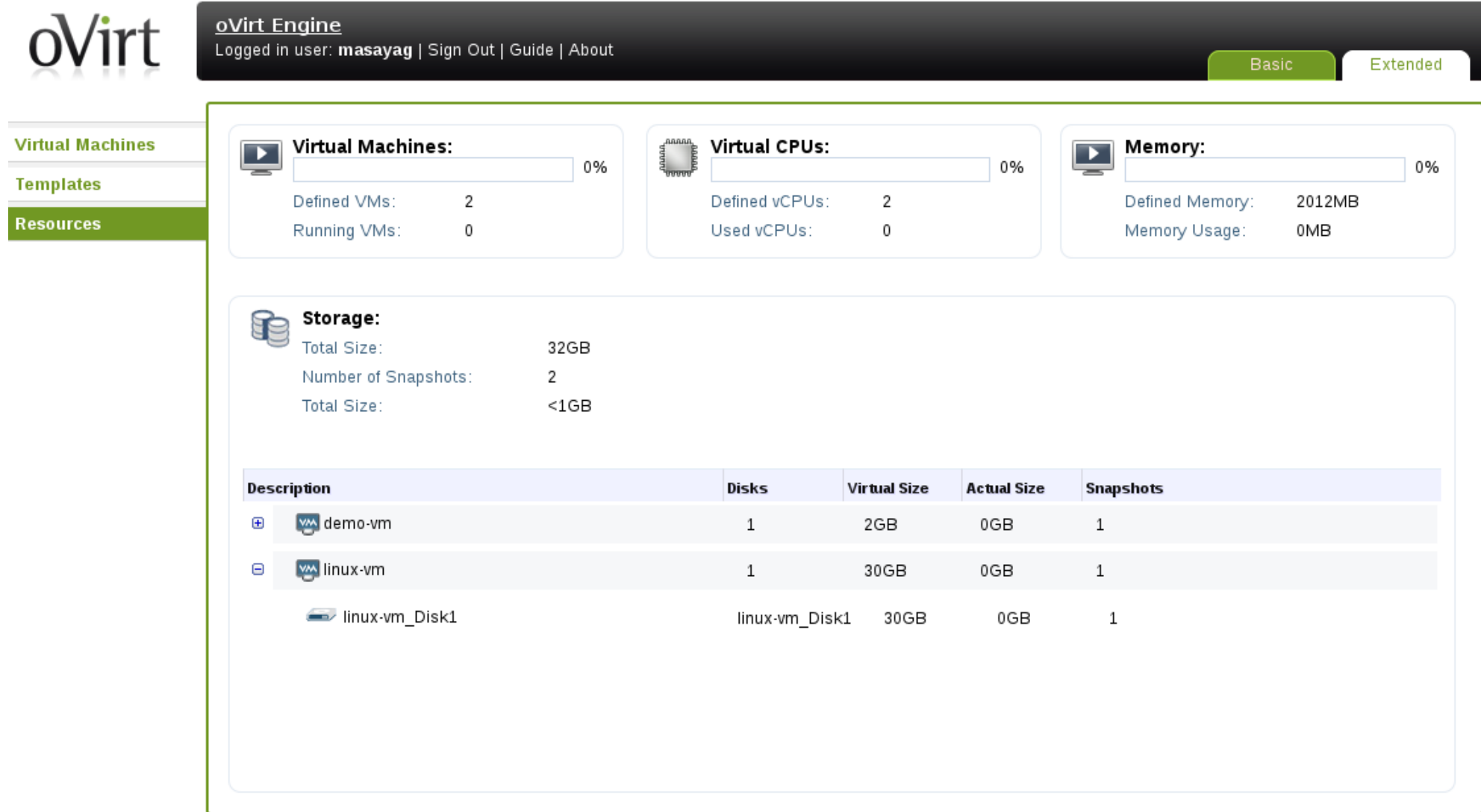

#### **Create VM From Template**

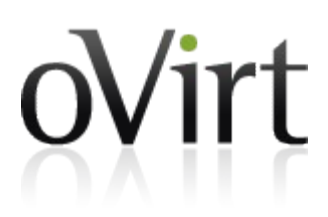

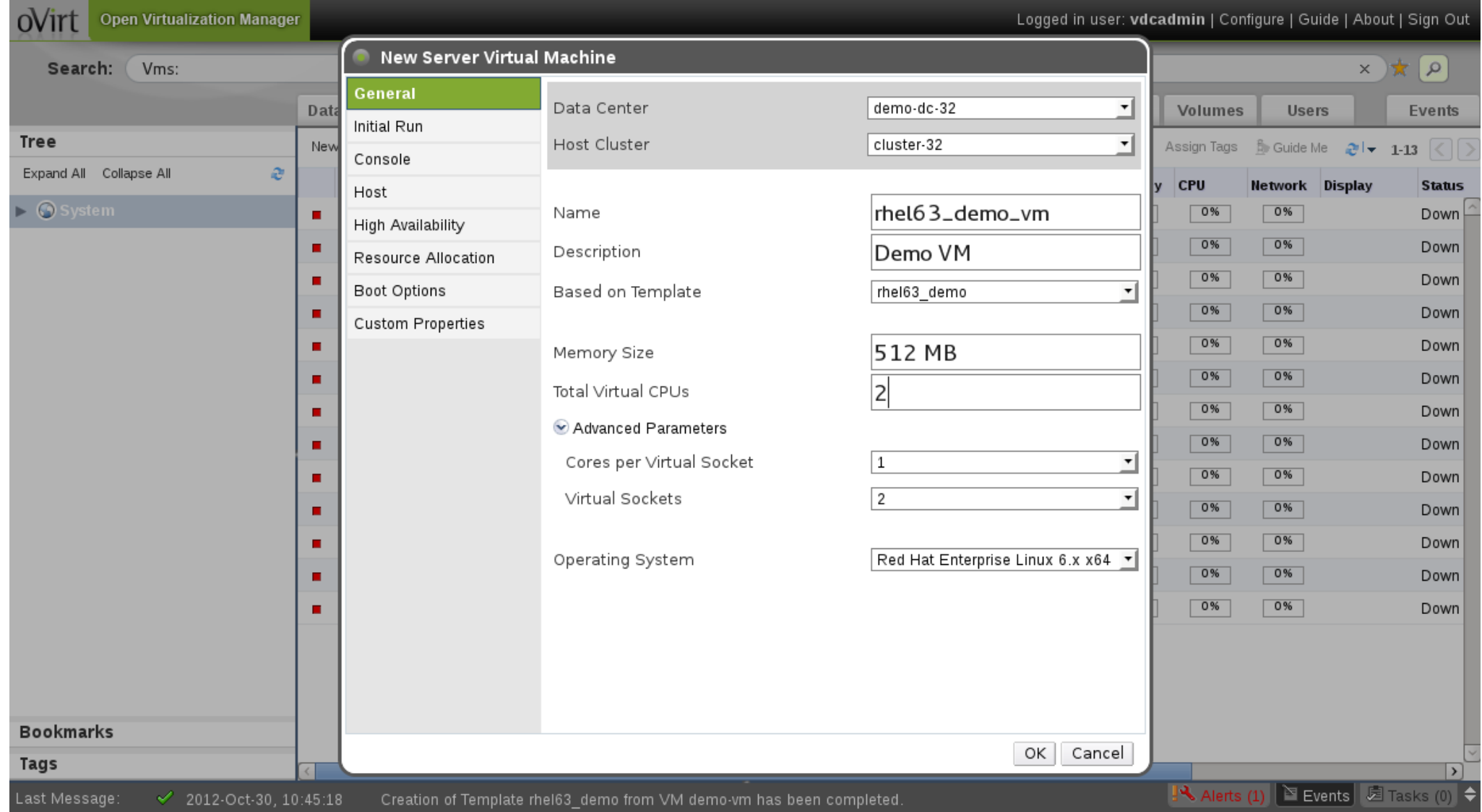

#### oVirt Overview -- SCALE11x

#### **Run a VM**

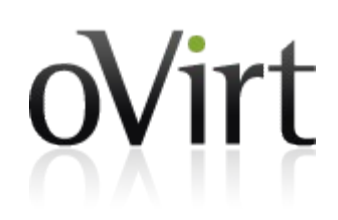

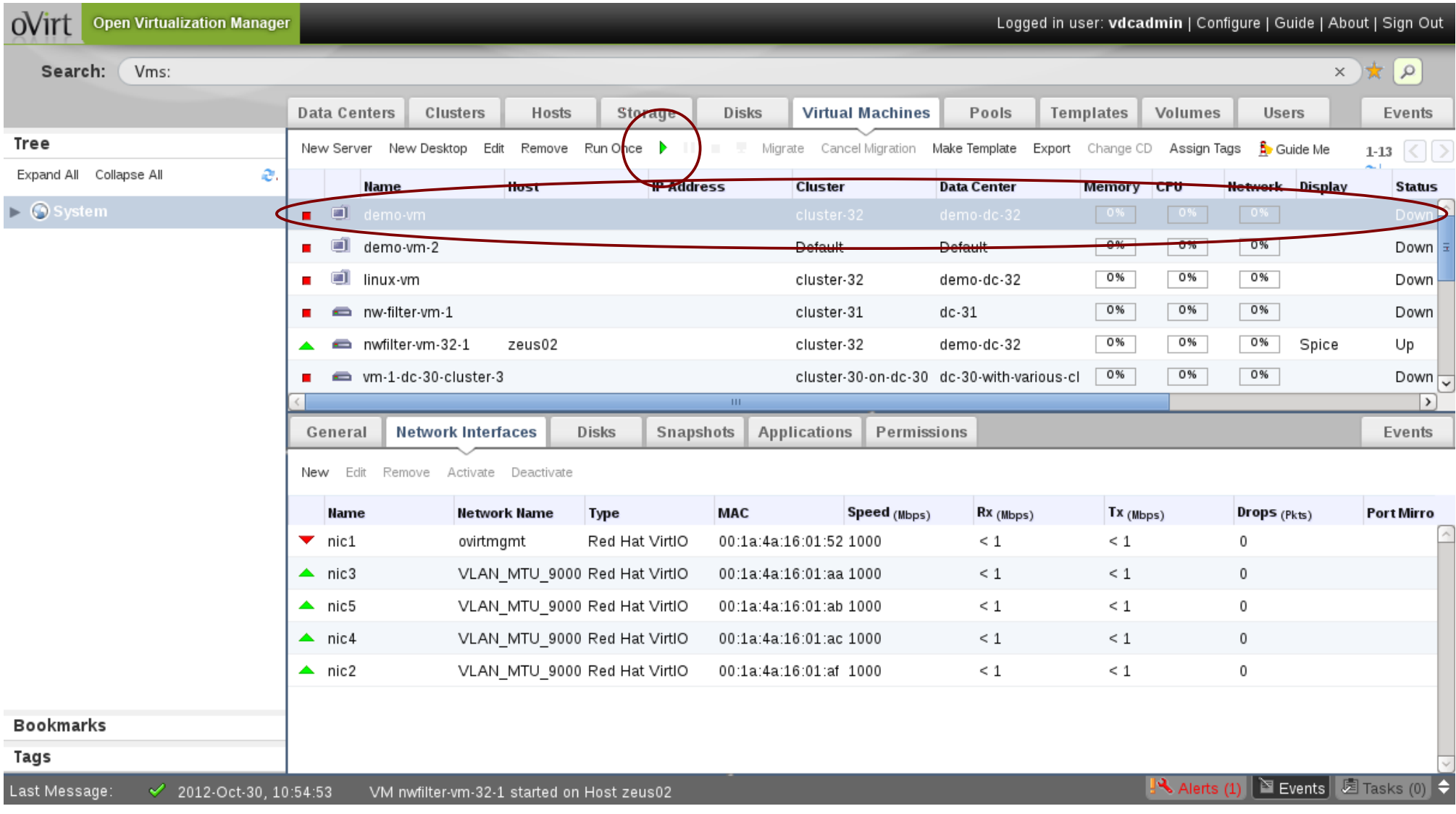

#### **Connect To Guest**

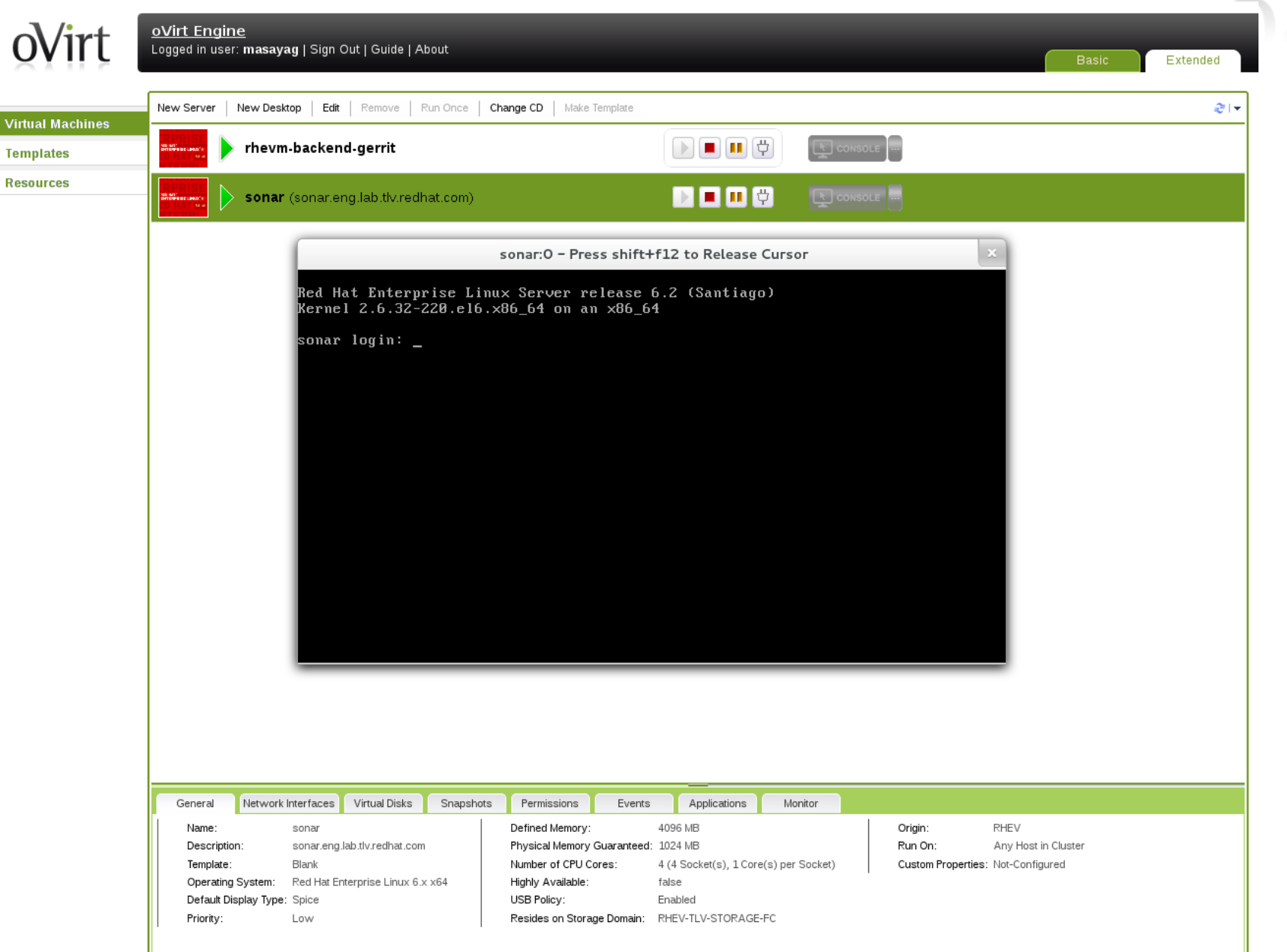

oVirt

# **VM Migration**

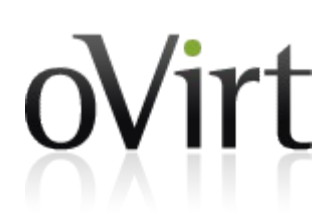

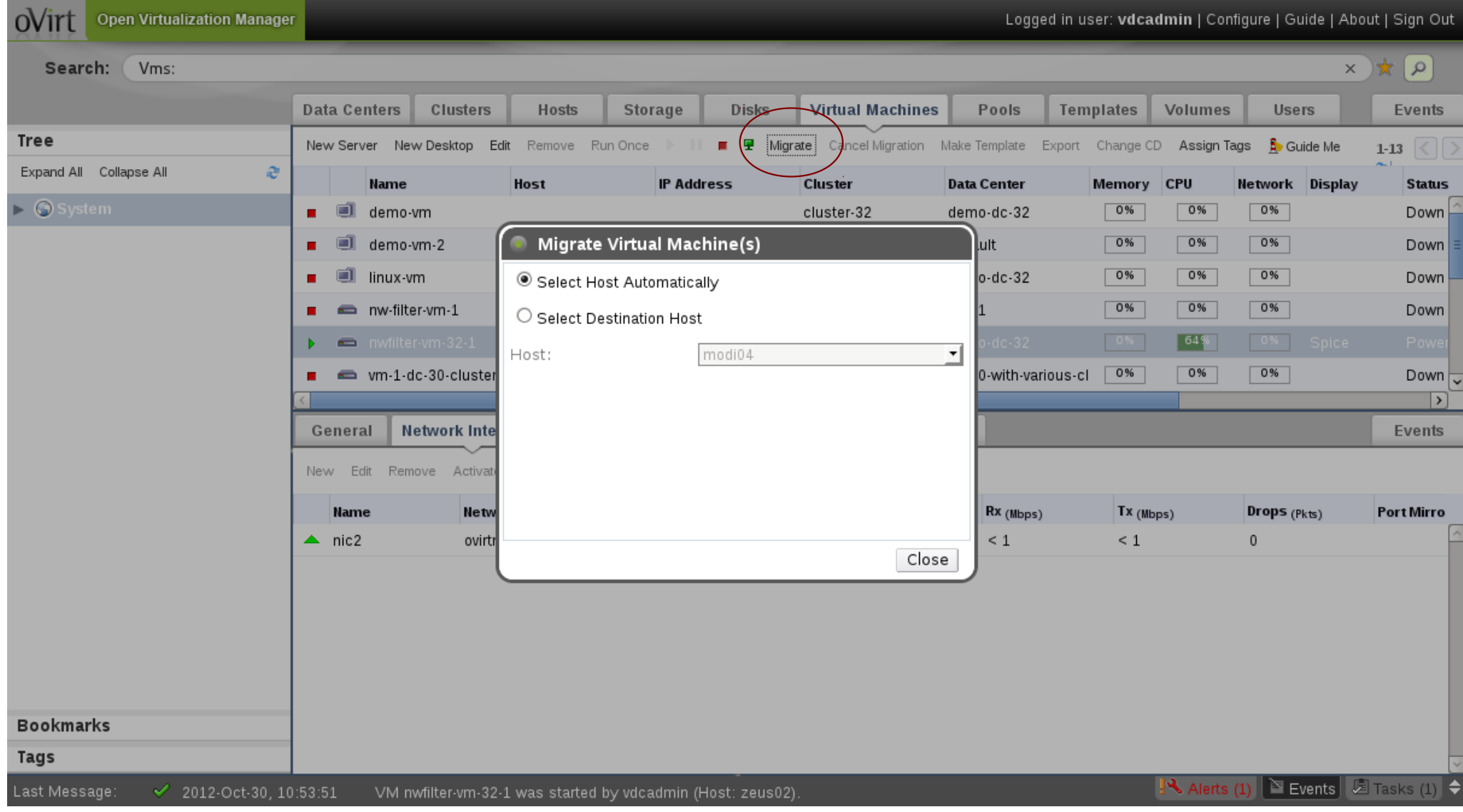

#### **Network**

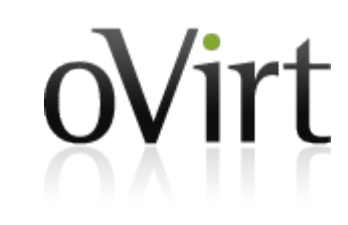

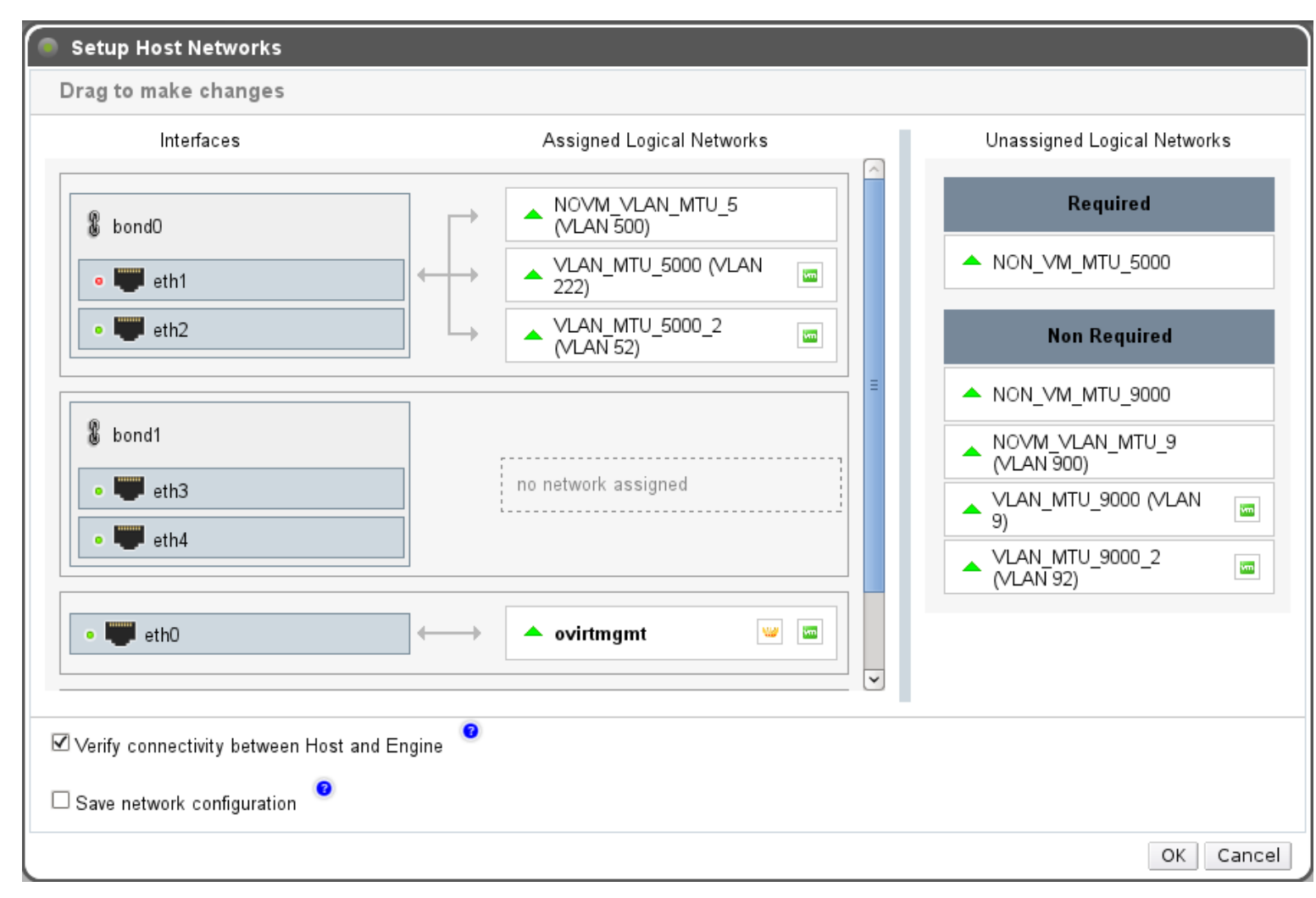

#### **Reports**

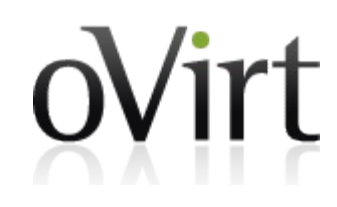

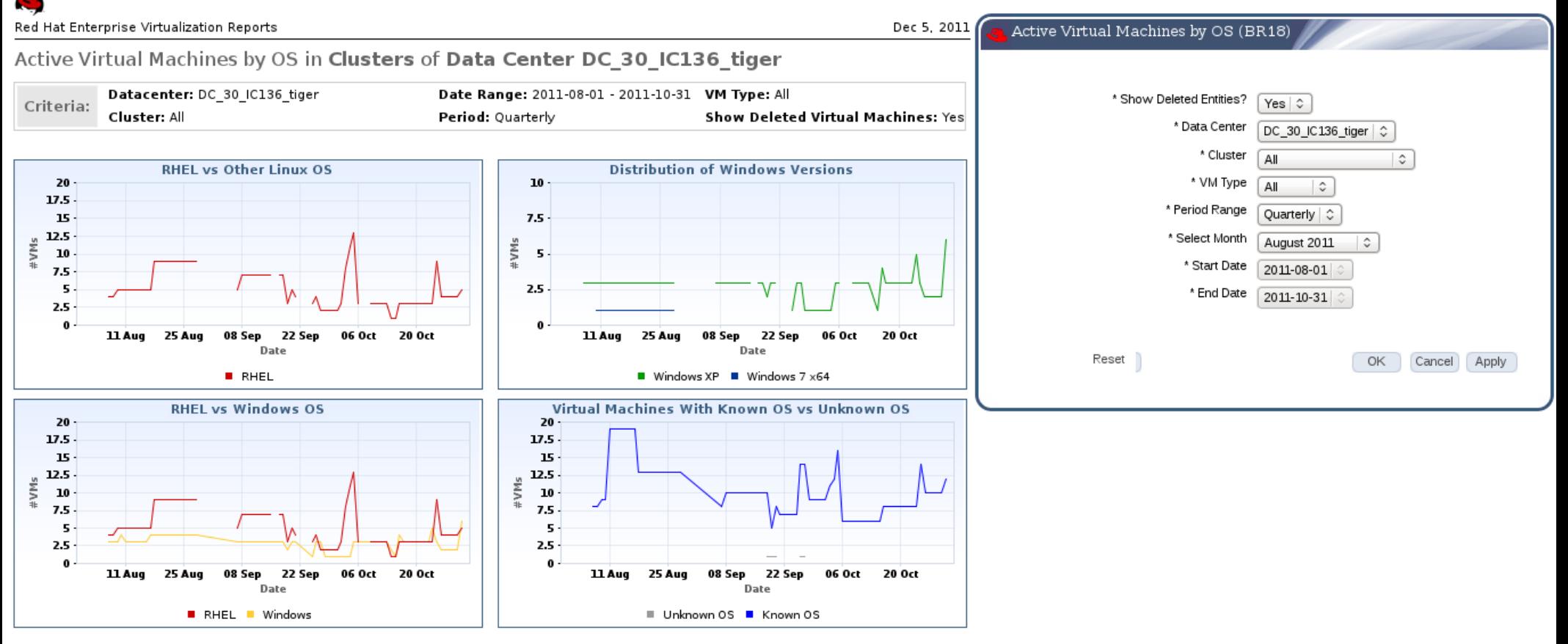

Page 1 of 1

#### **Anatomy**

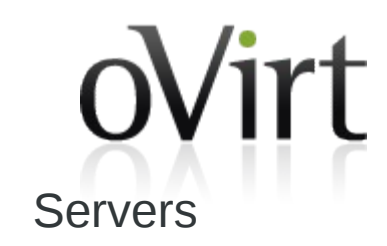

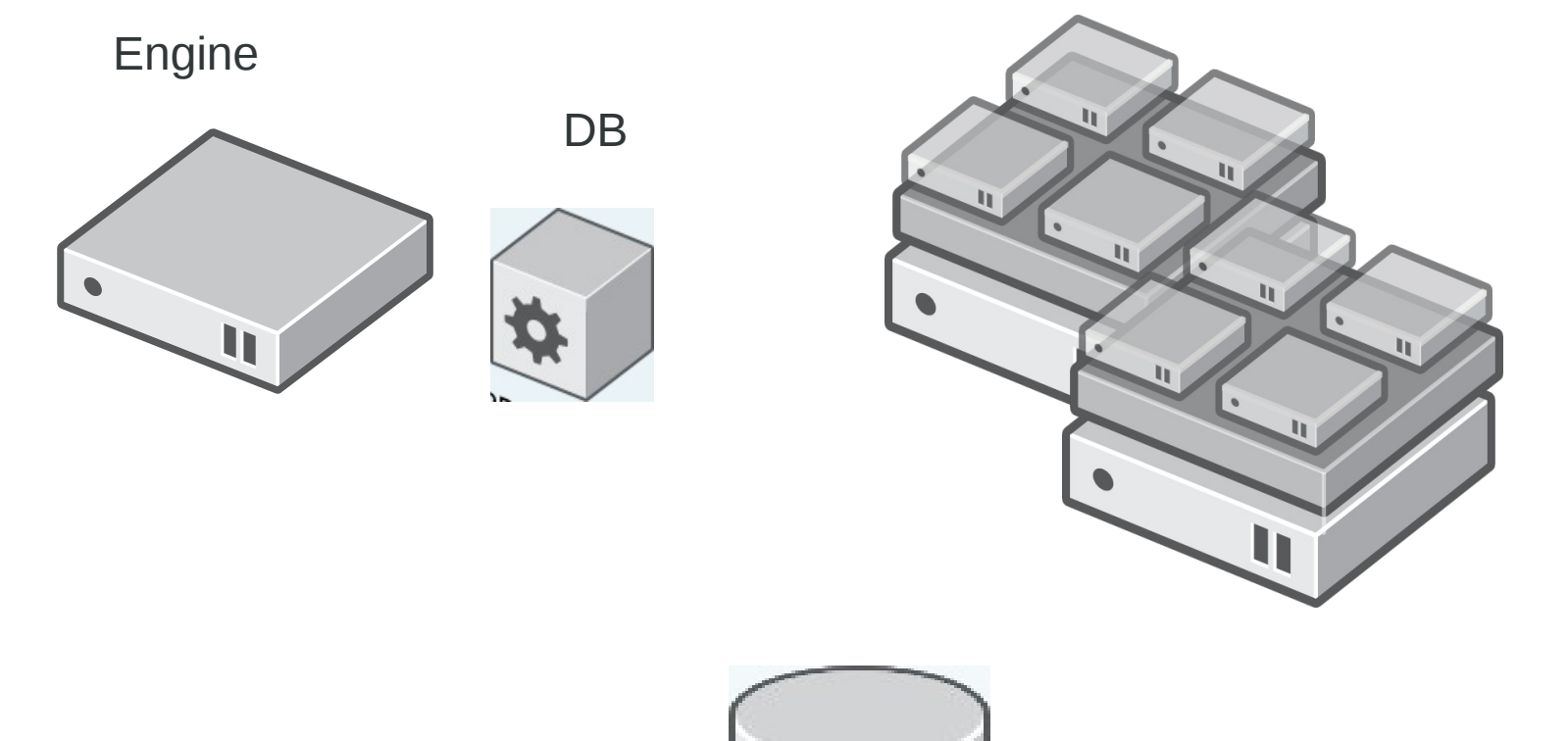

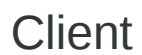

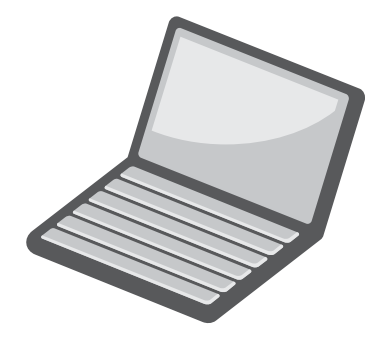

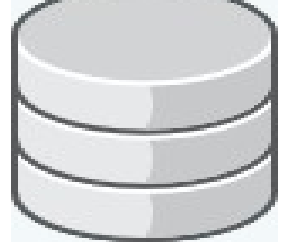

Storage

# **oVirt Engine**

- JBoss-based Java application
- Communicates with hypervisor nodes
- Manages VM lifecycle
- Controlled with:
	- Admin Portal
	- User Portal
	- REST API
	- Python SDK
	- Command Line Shell

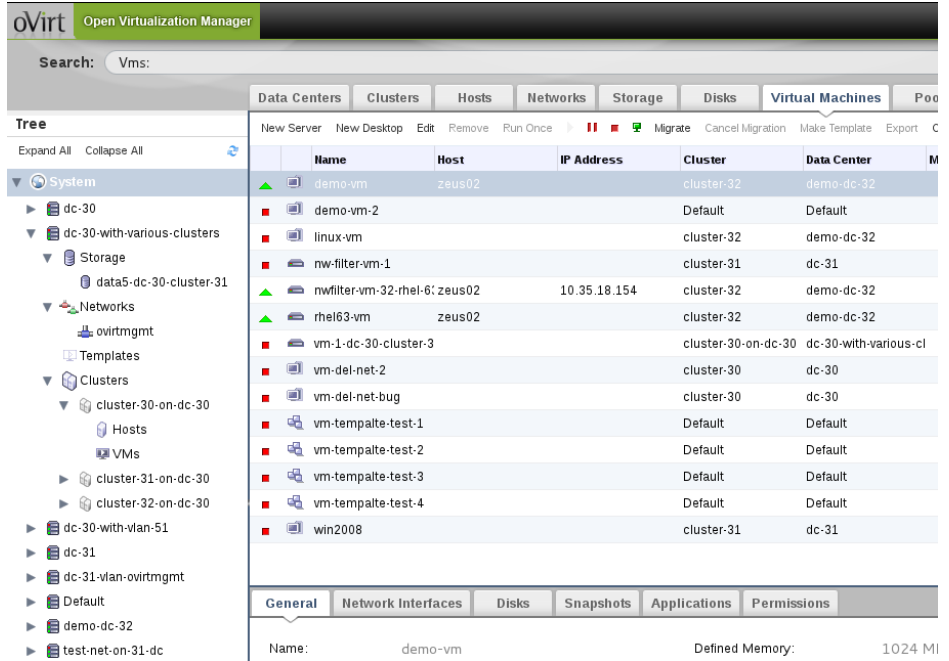

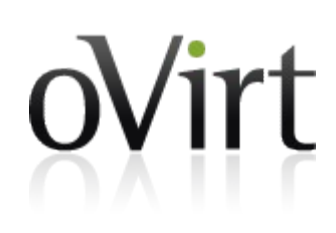

# **Virtualization Host**

- Machine w/ Intel VT/AMD-V CPUs
- Linux OS bits for network, storage, etc.
- $\bullet$  KVM hypervisor, part of Linux kernel
- $\bullet$  libvirt virtualization API
- **vdsm** virtualization **node management**

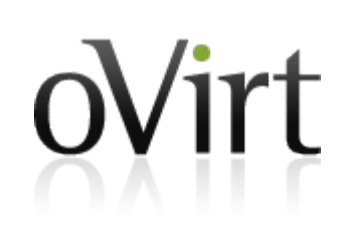

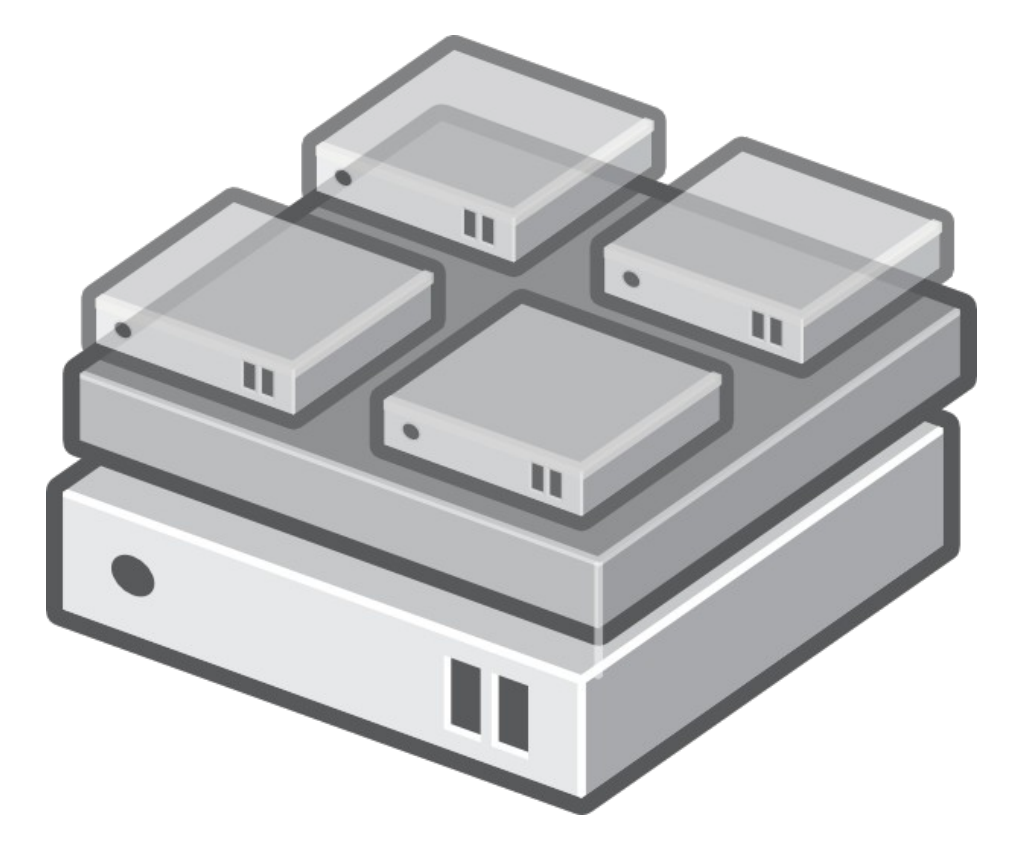

# **oVirt Node**

- Dedicated hypervisor
- JEOS
- Built on Fedora
- Firmware
	- Install and forget about it
	- Similar to ESXi or OpenWR
- Small Footprint (< 200MB)

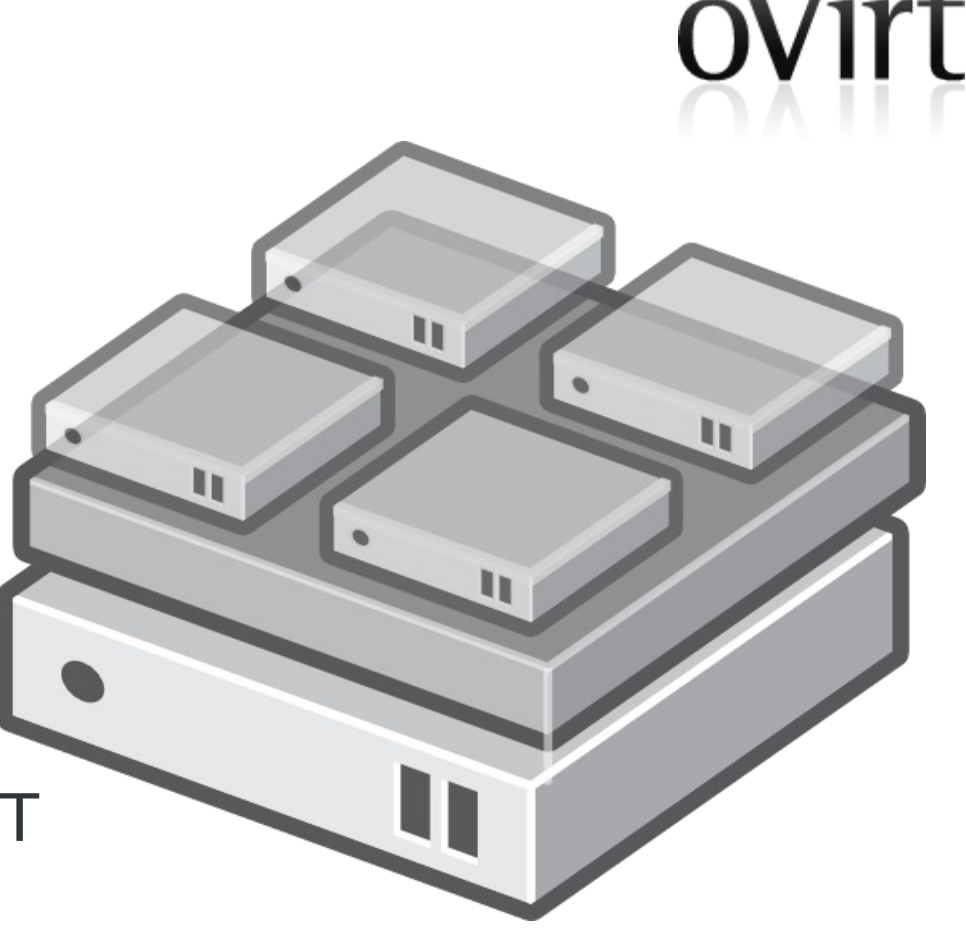

 $\sqrt{2}$ 

# **Getting oVirt**

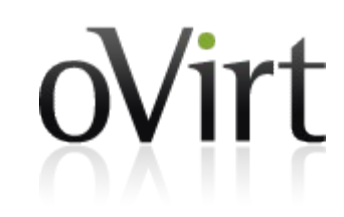

- oVirt Live: http://wiki.ovirt.org/wiki/OVirt\_Live
- All in One: ovirt-engine-setup-plugin-allinone
- $\cdot$  Engine + oVirt Node(s)
- Packaged releases target latest Fedora
- Community-provided packages for CentOS
- [oVirt 3.1 in F18 and F17 repos](http://blog.jebpages.com/archives/up-and-running-with-ovirt-3-2-edition)
- [Build from so](http://blog.jebpages.com/archives/up-and-running-with-ovirt-3-2-edition)urce

### **Vdsm hooks**

- A mechanism for customization
- Allows the administrator to manipulate the VM life cycle
- Points of manipulation
	- Before / after VM start
	- Before / after VM [migration in/out](http://www.ovirt.org/VDSM-Hooks)
	- On VM stop
	- Etc.

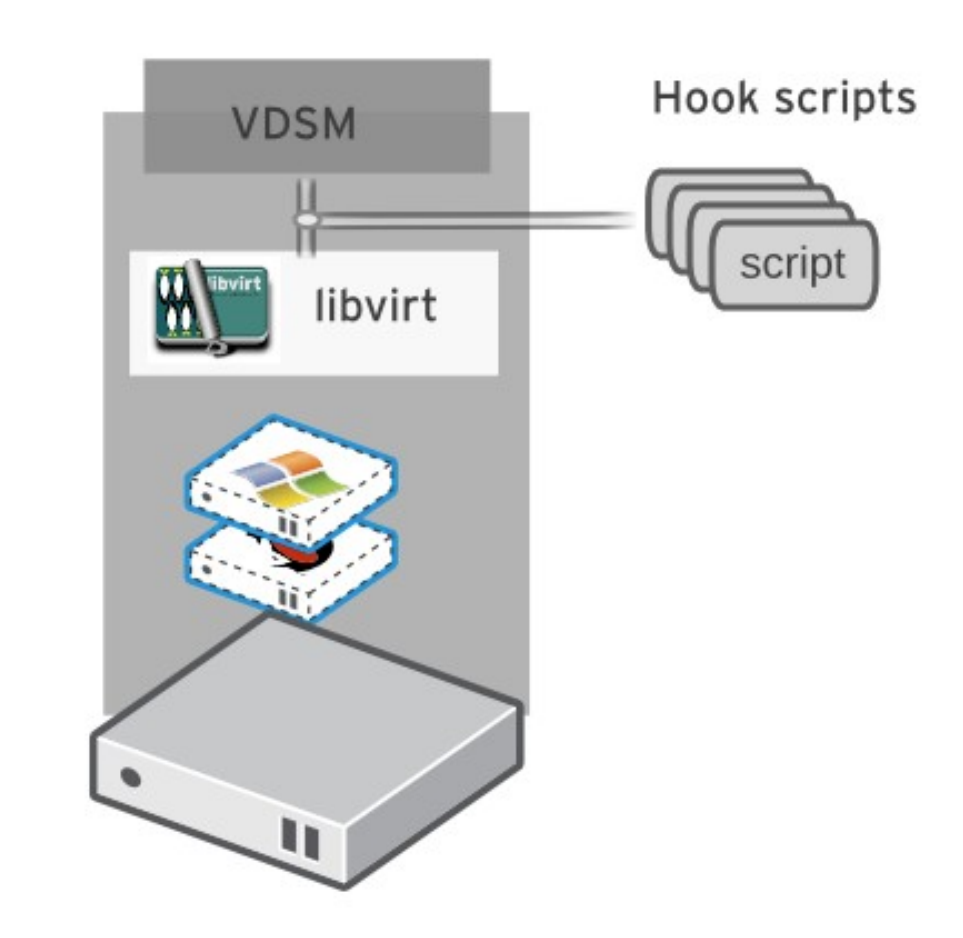

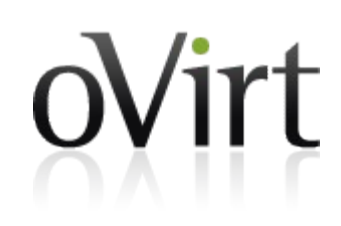

#### **Nested KVM hook**

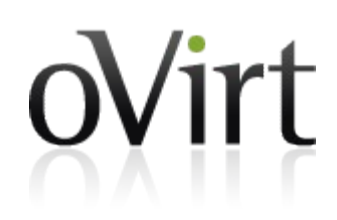

```
import hooking
cpu nested features = \{"kvm i\overline{n}tel": "vmx",
    "kvm^-amd": "svm",
ł
for kvm mod in ("kvm intel", "kvm amd"):
    kvm mod path = "\sqrt{5}ys/module/%s/parameters/nested" % kvm mod
    try:
        with file(kvm mod path) as f:
             if f.read\overline{line}().strip() == "Y":
                 break
    except IOError:
        pass
else:
    kvm mod = None
if kvm mod:
    domxml = hooking.read domxml()feature vmx = domxml. createElement("feature")feature vmx.setAttribute("name", cpu nested features[kvm mod])
    feature<sup>-</sup>vmx.setAttribute("policy", "require")domxml.getElementsByTagName("cpu")[0].appendChild(feature vmx)
    hooking.write domxml(domxml)
```
# **UI Plugins**

- New in oVirt 3.2
- Extend or customize oVirt Engine functionality by adding UI components to the Admin Portal (Webadmin)
- Plugins integrate with the [Admin Portal on the client](http://www.ovirt.org/Features/UIPlugins)  side using JavaScript
- Plugins can be packaged and distributed for use with the oVirt Engine

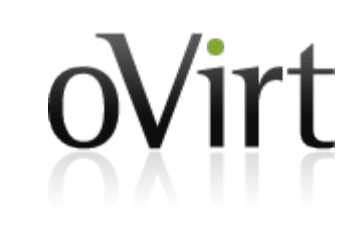

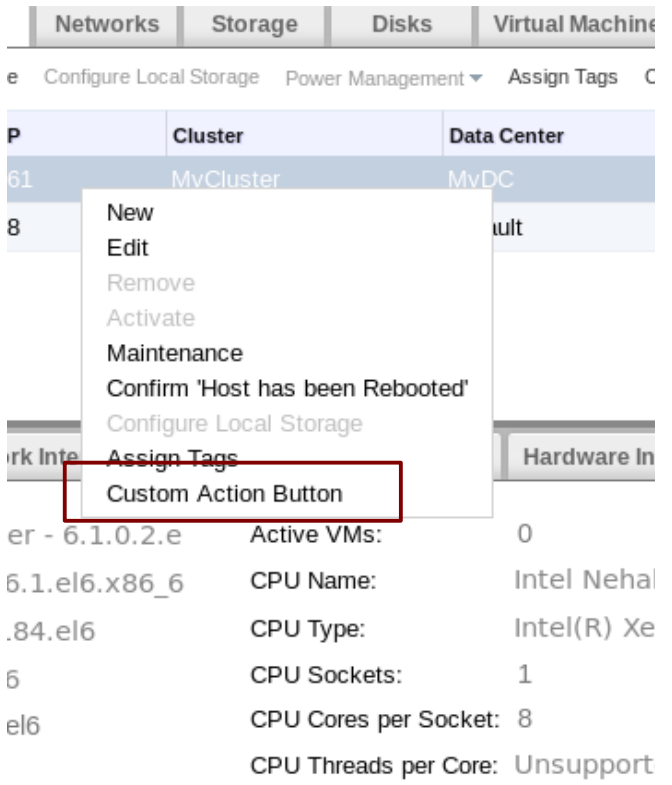

#### **Shell-in-a-Box**

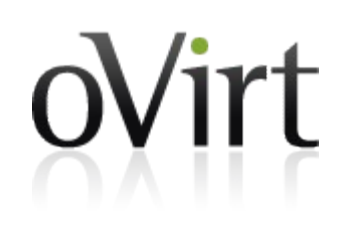

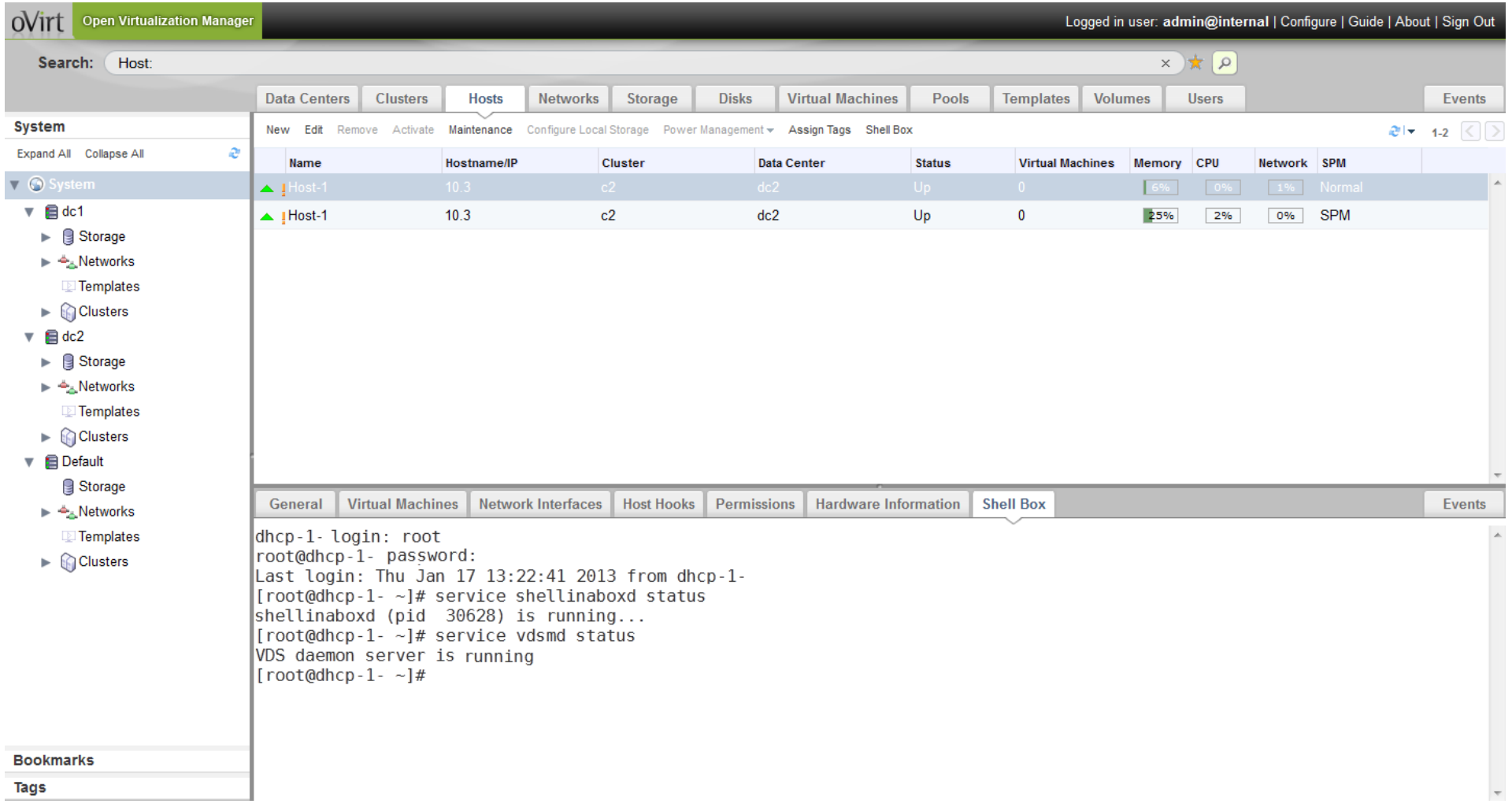

#### **Foreman plugin**

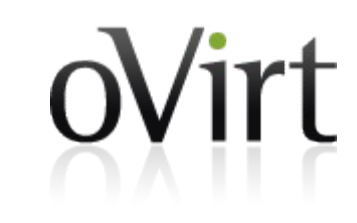

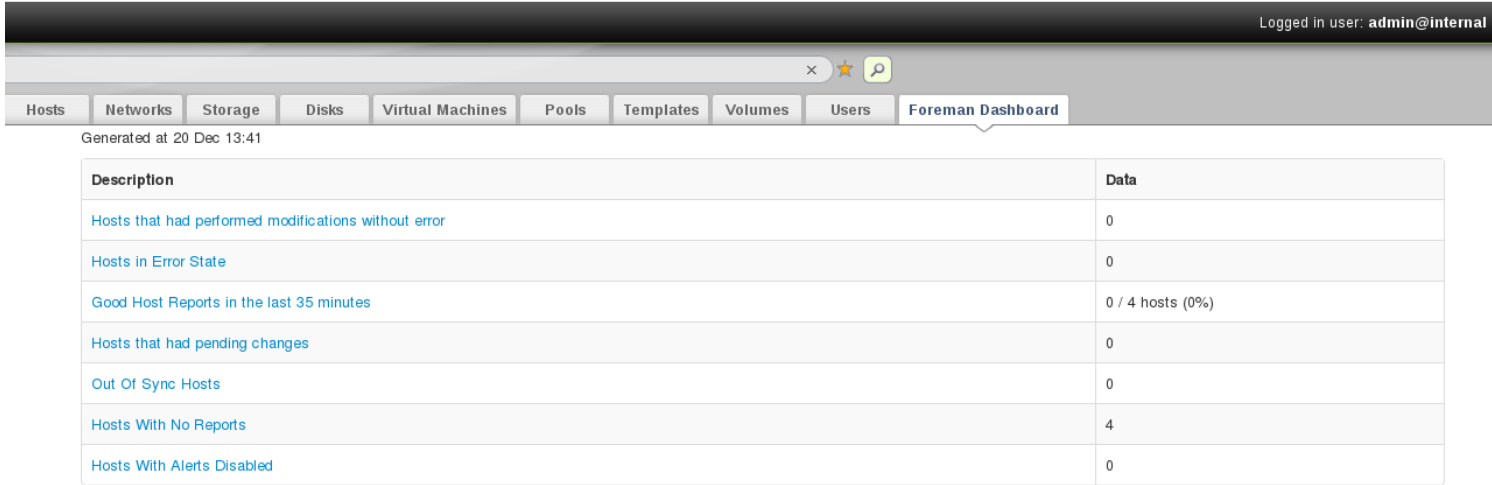

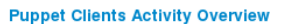

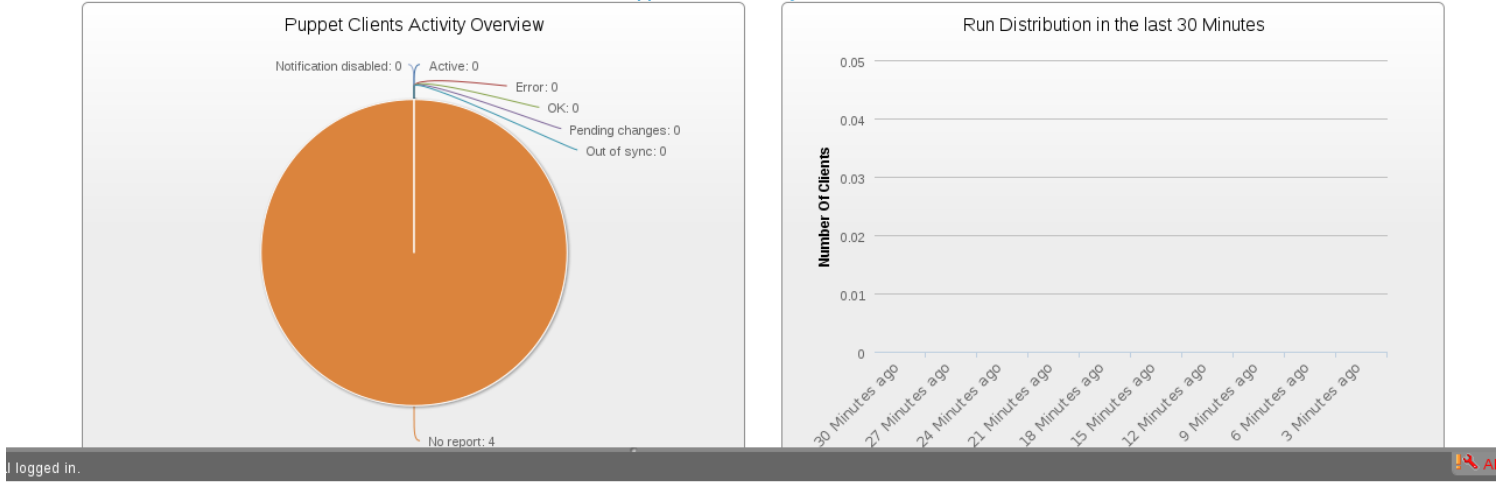

# **NetApp Virtual Storage Console**

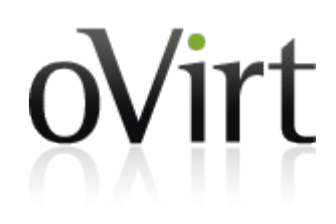

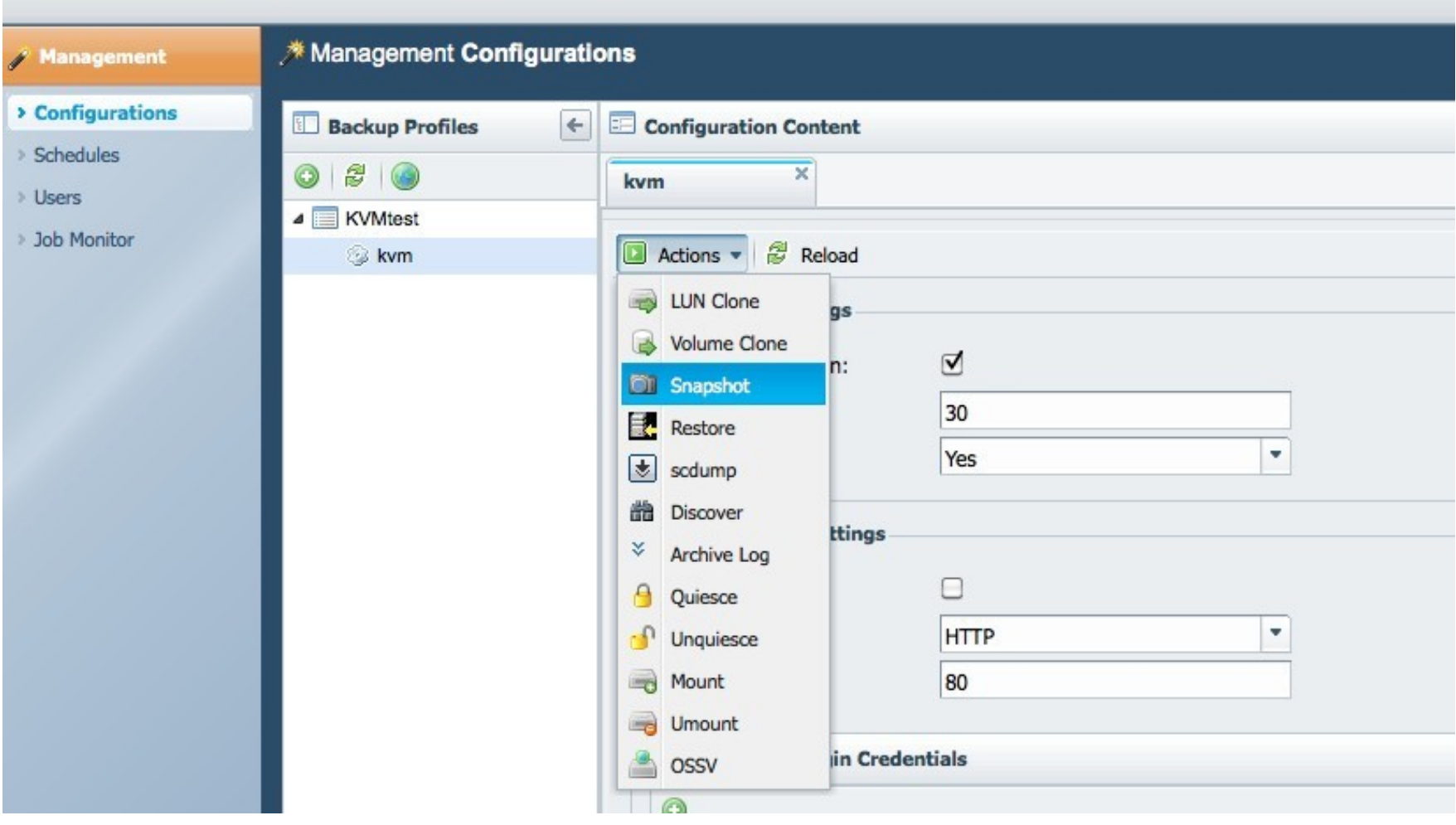

### **Nagios monitoring**

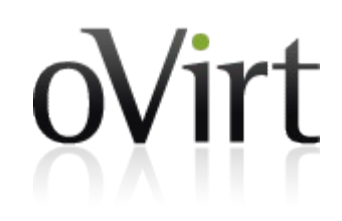

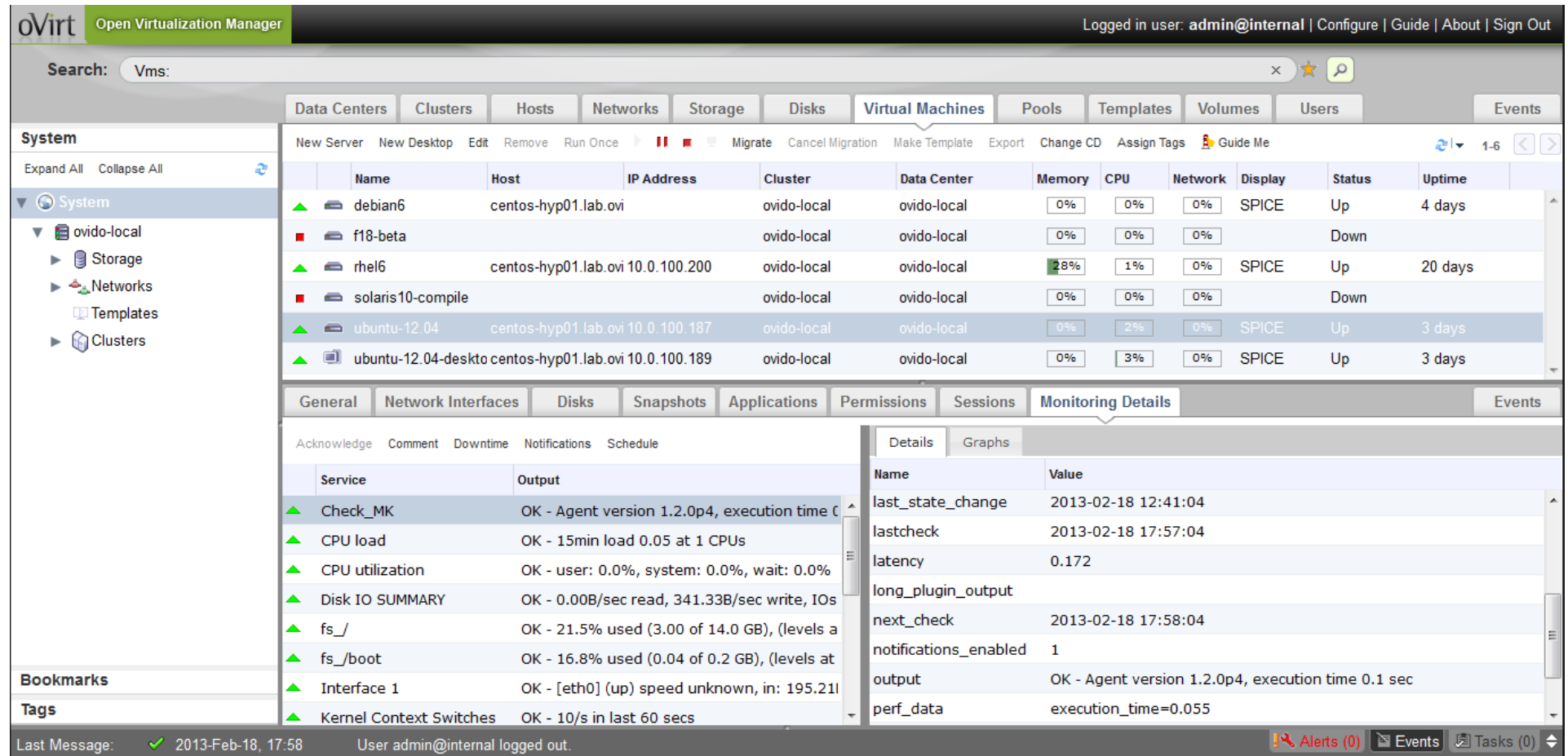

# **Deltacloud & Aeolus**

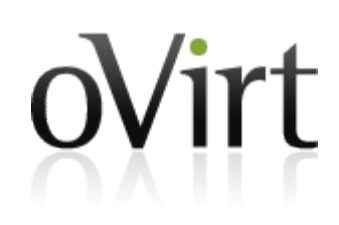

- Deploy Deltacloud server
- Manipulate oVirt via:
	- $\cdot$  EC2 API
	- CIMI API
	- Deltacloud API
- Aeolus Project
	- Create & manage cloud [resources ac](http://ovedou.blogspot.com/2012/11/working-with-ovirt-via-ec2cimi-apis.html)ross multiple providers...
	- ... including oVirt

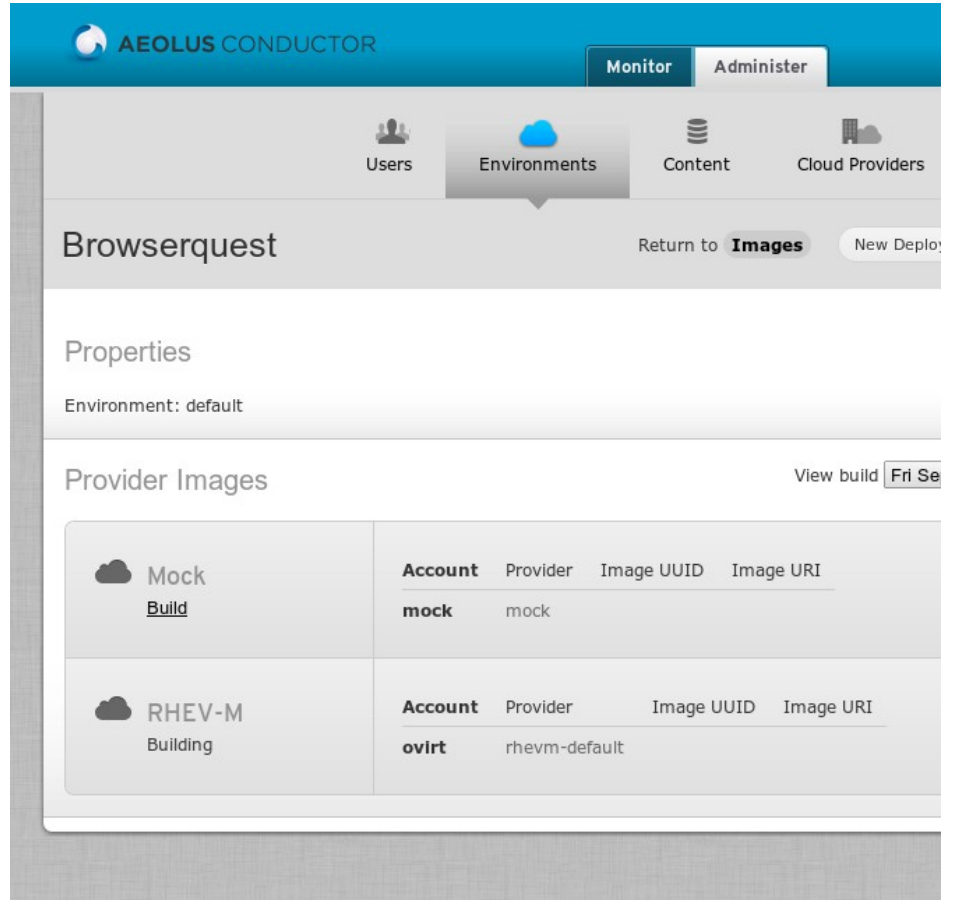

#### **govirt & GNOME Boxes**

- govirt: C library to access the oVirt REST API
- Boxes: A simple GNOME 3 application to access remote or virtual systems
	- Creates and manages local KVM virtual [machines using libvirt](http://www.ovirt.org/images/6/6c/Fergeau-ovirt-boxes.pdf)
	- Remote machine [access through SPICE](http://cgit.freedesktop.org/~teuf/gnome-boxes/log/?h=ovirt)  or VNC

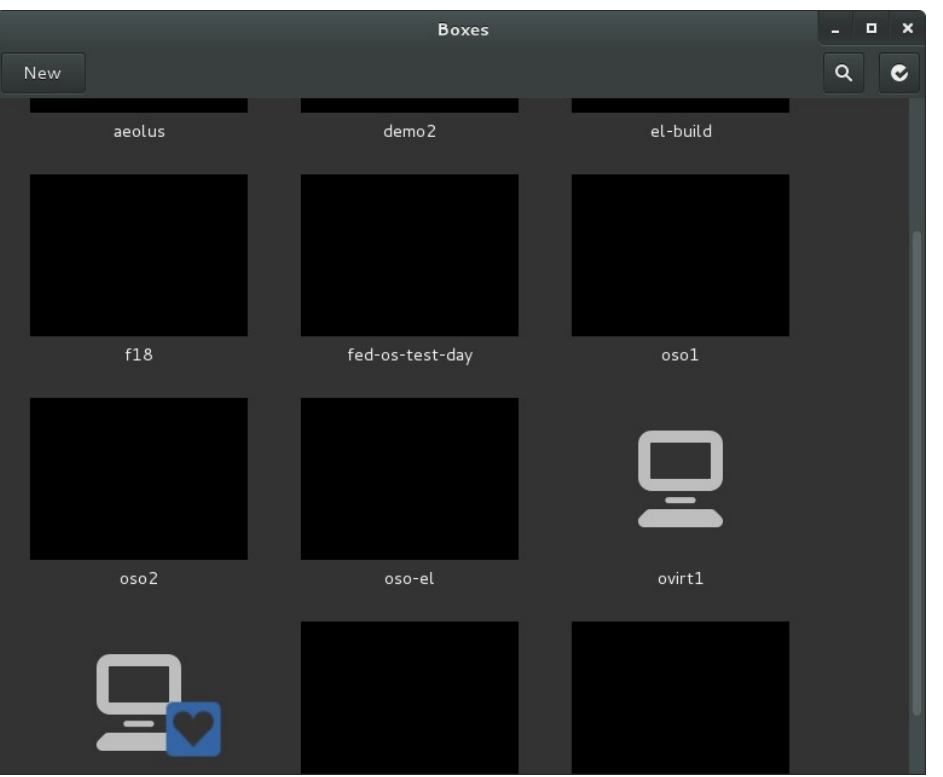

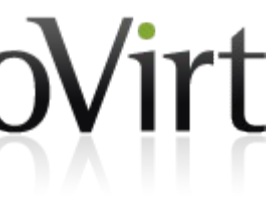

# **OpenStack Quantum integration**

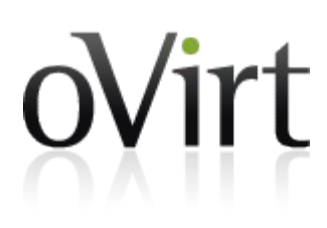

- Early stage work
- Quantum provides network connectivity-as-a-service
	- Quantum for managing VM networks
	- oVirt for managing infrastructure networks [\(Migration network,](http://www.ovirt.org/Quantum_and_oVirt)  storage network etc.)
- $\bullet$  External networks can be [discovered in oVirt and](http://www.youtube.com/watch?v=yXqN17KktjE)  [then can be used within](http://www.youtube.com/watch?v=uW3vrY2Y3xc)  oVirt for example in VMs.

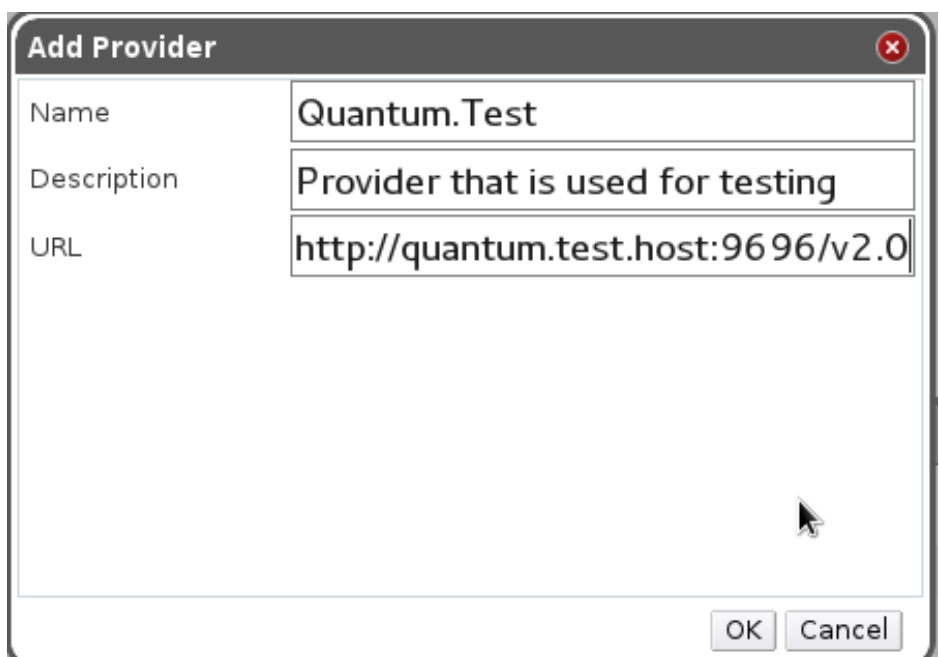

# **Node plugins**

- Adds functionality not included in the base image
	- Install or update packages
	- Install new kernel modules
	- [Add vdsm hooks](http://www.ovirt.org/Node_plugins)
- [Non-oVirt uses](http://lists.ovirt.org/pipermail/node-devel/2012-October/000327.html)
	- [OpenS](http://lists.ovirt.org/pipermail/node-devel/2012-October/000327.html)tack POC
	- [YOUR PROJECT HERE](https://gitorious.org/ovirt/ovirt-node-openstack-plugin)

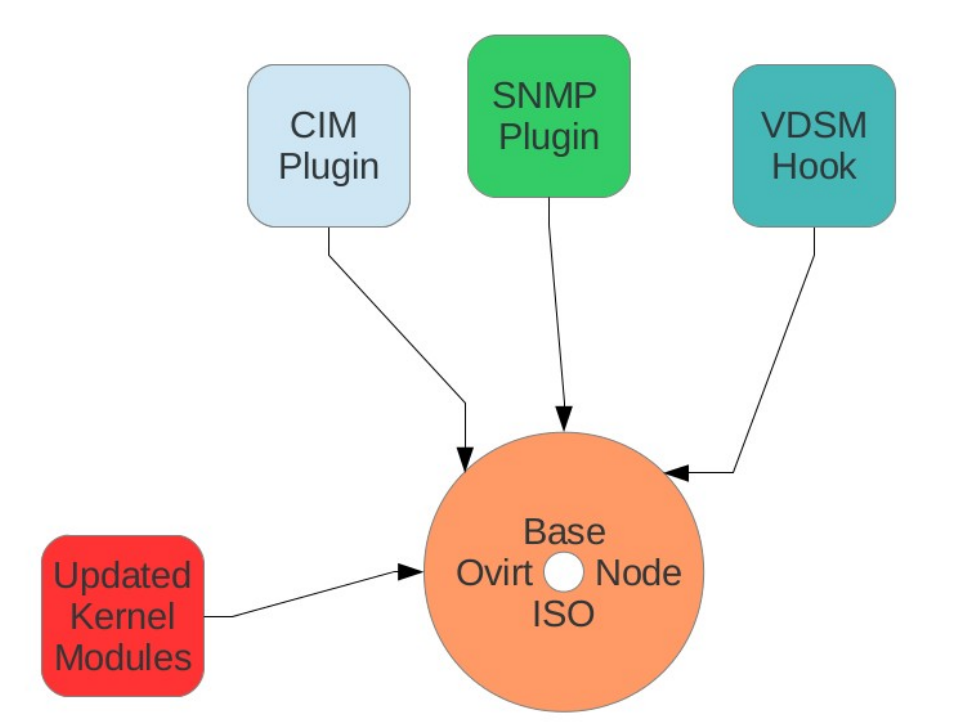

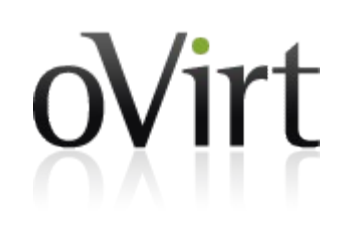

#### **Engine, sans oVirt**

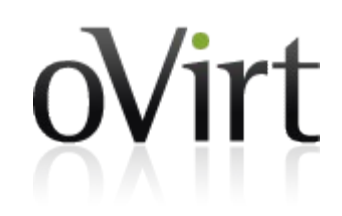

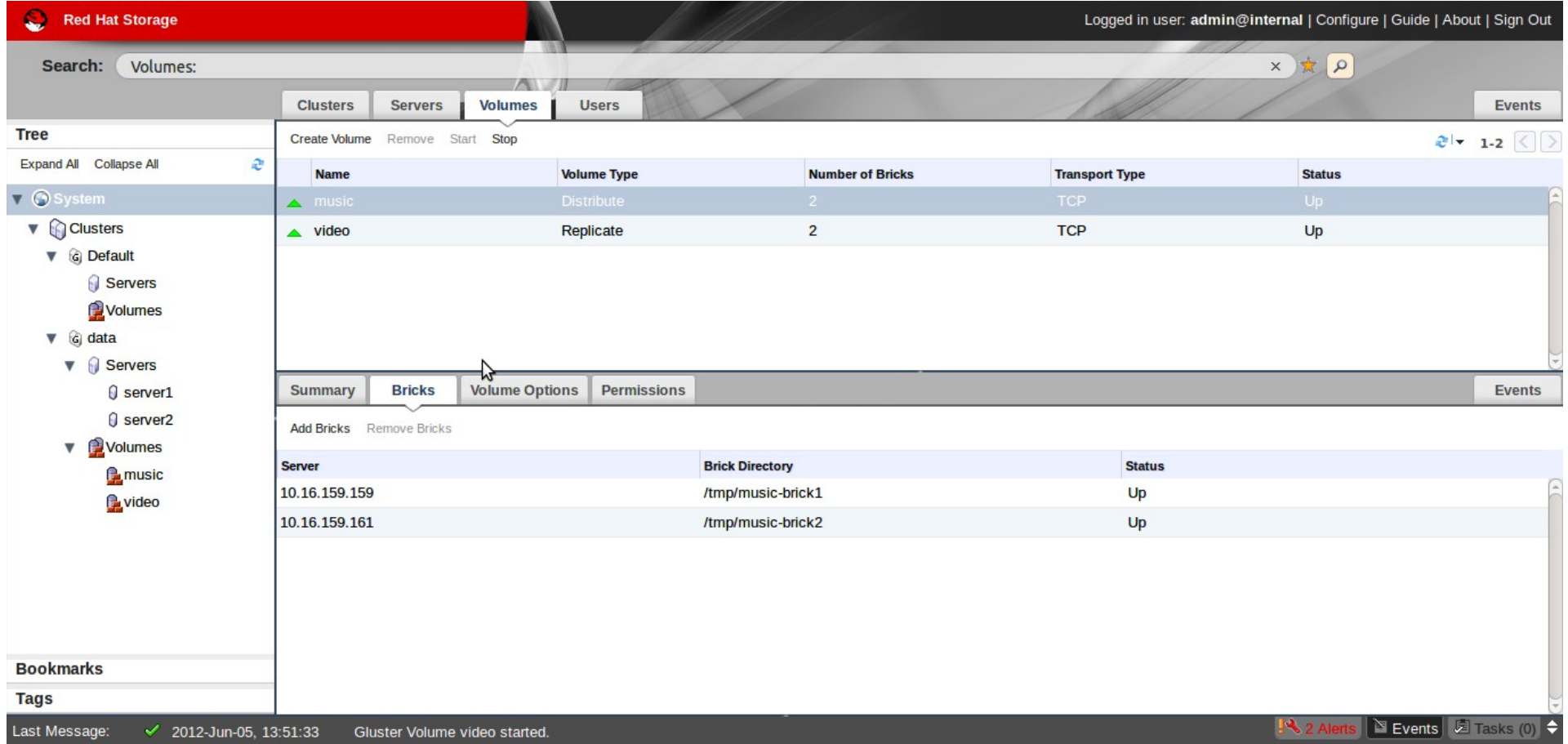

### **Top feature requests**

- 1. Allow disk resize
- 2. Integrate Nagios/Zabbix monitoring
- 3. Highly Available engine
- 4. Open vSwitch integration
- 5. Allow cloning VMs without template
- 6. Enable hypervisor upgrade/updates through engine
- 7. Allow engine on an oVirt hosted VM
- 8. Enable guest configuration (root password, SSH keys, network) via guest agent in engine
- 9. Integrate v2v into engine
- 10. Bond/extend ovirtmgmt with a second network for HA/increased bandwidth
- 11. Integrate scheduling of snapshots and VM export for backups in engine
- 12. Spice Support in Chrome

# **Get Involved!**

- Wiki
	- http://www.ovirt.org
- Mailing lists
	- users@ovirt.org oVirt user list
	- $\bullet$  announce@ovirt.org oVirt announce list
	- engine-devel@ovirt.org oVirt engine devel list
	- node-devel@ovirt.org oVirt node devel list

● IRC

• #ovirt on irc.oftc.net

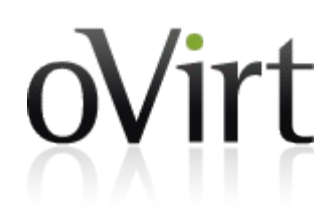
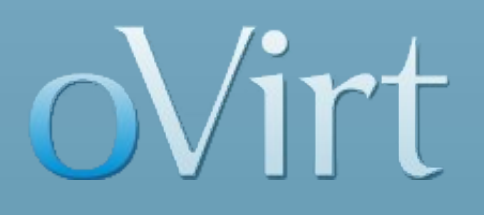

# **THANK YOU !**

twitter: @jasonbrooks google+: superlongURL email: jbrooks@redhat.com irc: jbrooks on #ovirt blog: blog.jebpages.com

http://www.ovirt.org

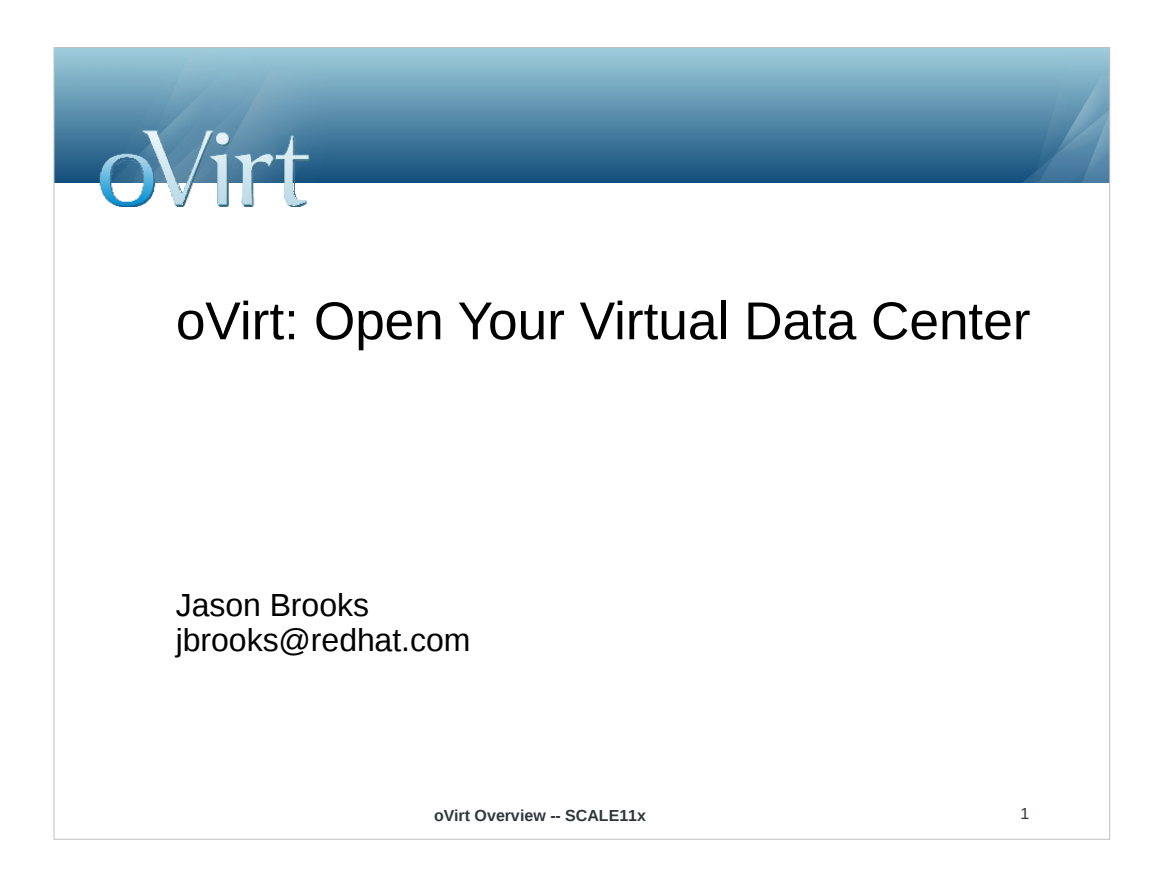

#### **Agenda**

/irt

- Who am I
- What is oVirt
- oVirt Anatomy
- Getting oVirt
- Extending oVirt
- What's missing
- Get involved

**oVirt Overview -- SCALE11x** 2

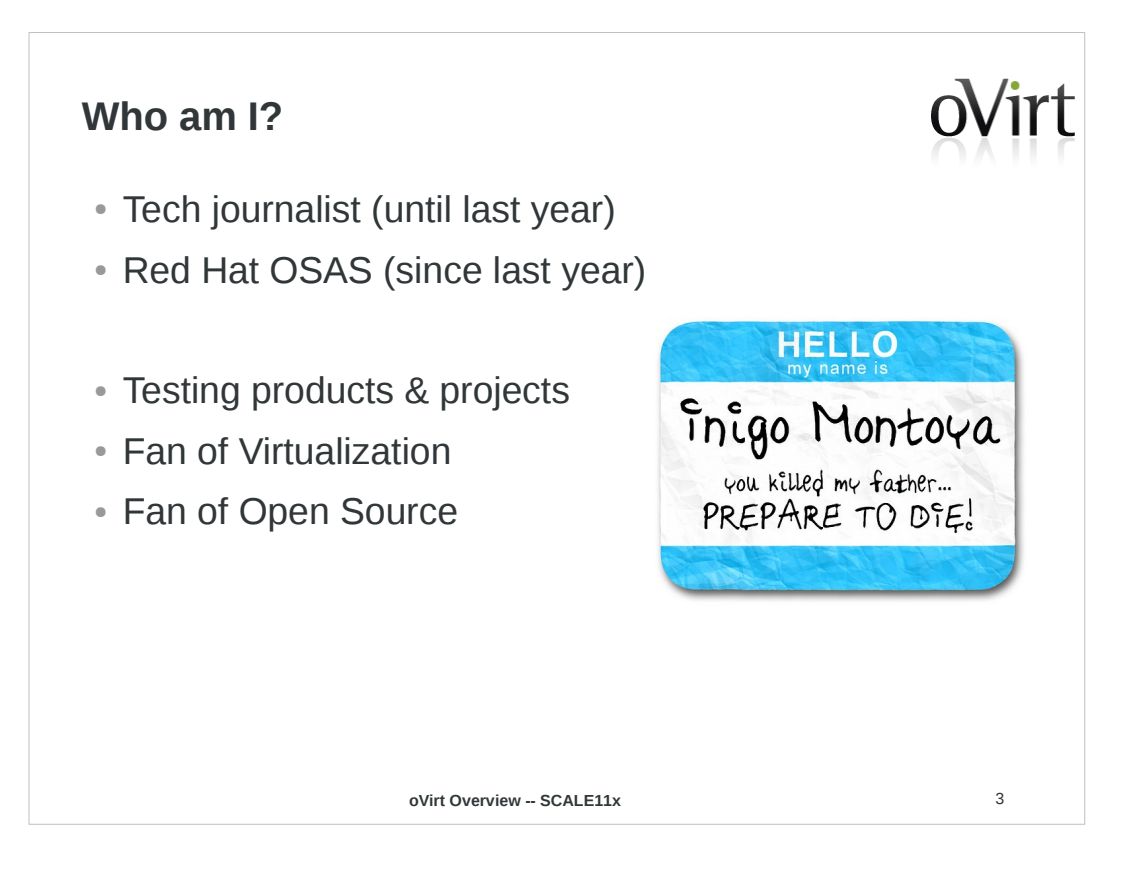

image credit: http://www.flickr.com/photos/oxygeon/238163317/

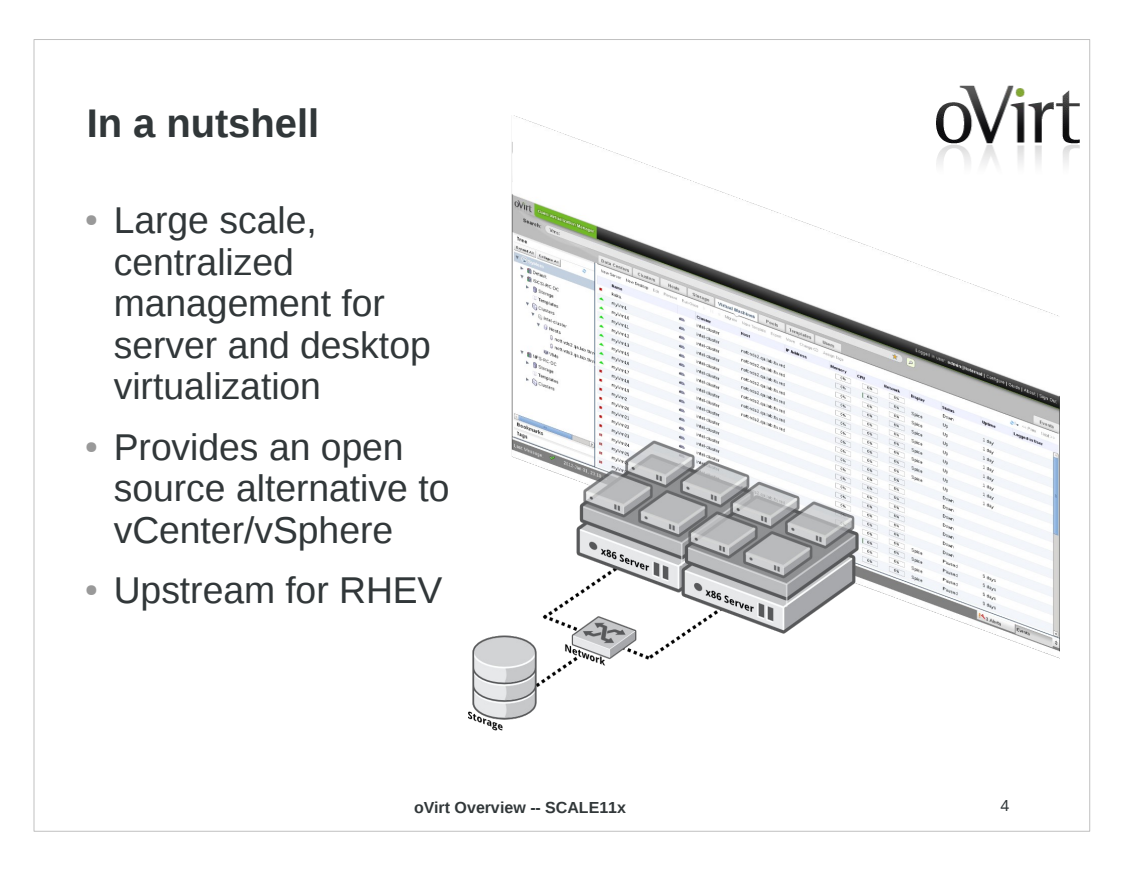

- Cloud is of course cloudy, and oVirt can be part of a cloud, but the primary focus here is the VMwarestyle, virtual infrastructure-type deal – IT people familiar w/ vSphere will feel comfy
- Cloud style is the new hotness, why pay attn to virtual infrastructure
- Less sexy, perhaps, but the community of VMware users is HUGE, and they need free software, too!

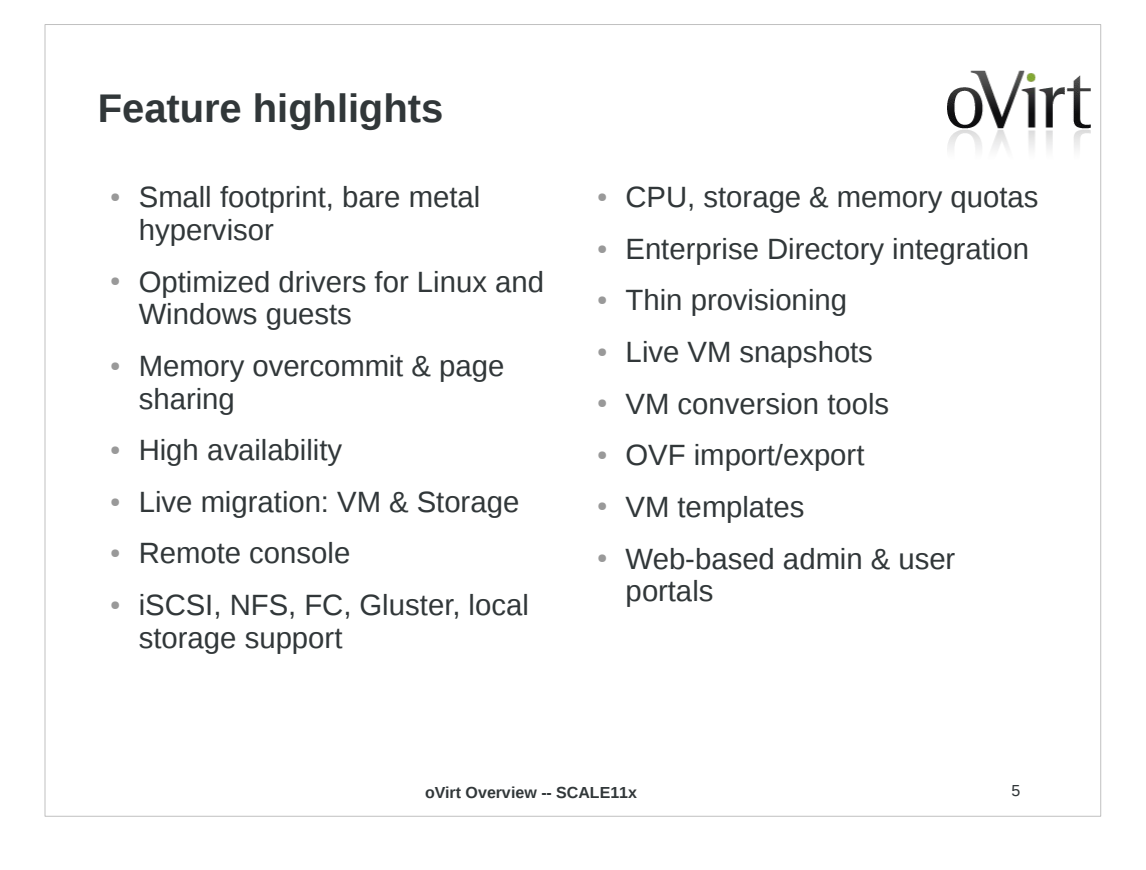

wall of text, selected items from a Versus vSphere/Hyper-V doc for RHEV 3.1

from:

http://www.redhat.com/rhecm/rest-rhecm/jcr/reposit ory/collaboration/jcr:system/jcr:versionStorage/cd 52a6990a070d54046a777e73fd41d5/58/jcr:frozenNode/r h:resourceFile

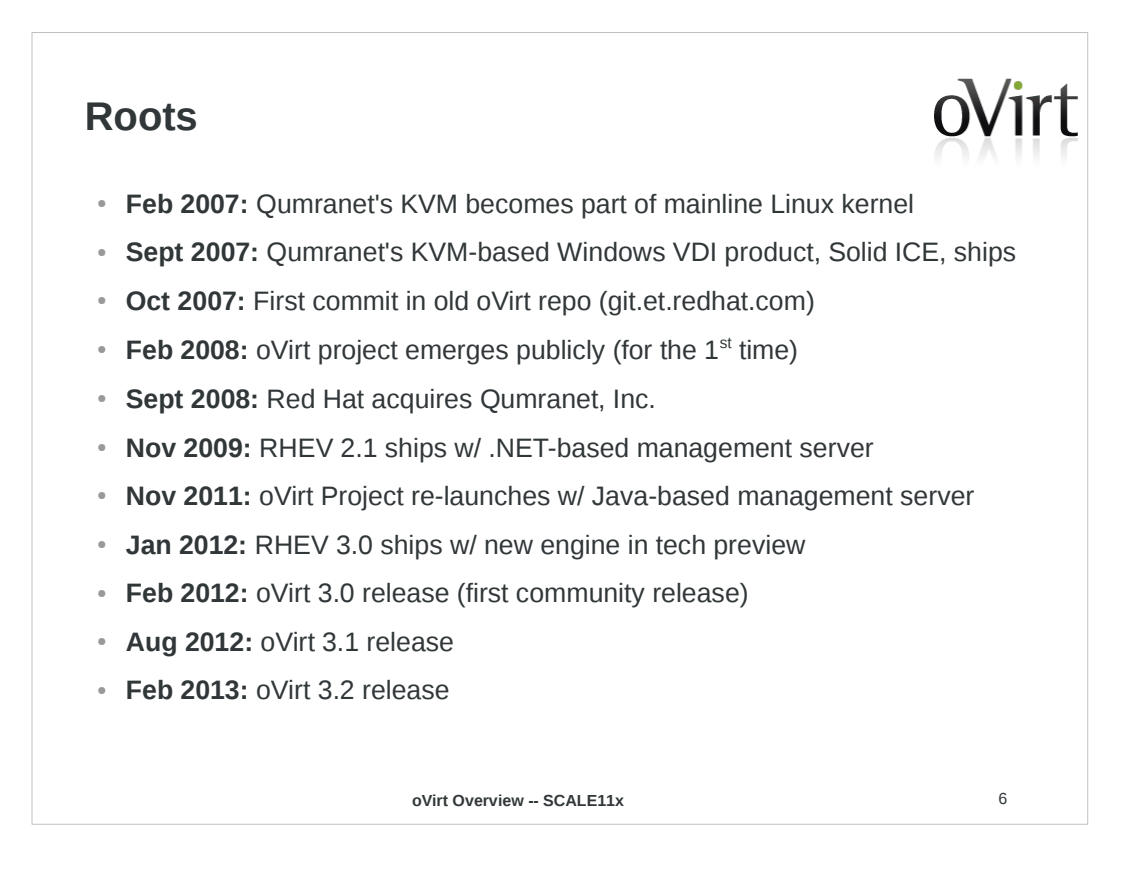

#### ●**June 2010:** RHEV 2.2 (still .NET) •Dec 2012: RHEV 3.1 ships w/ new engine as default

Another wall of text, some back story to the hows and whys of oVirt, for instance, why is oVirt (a new project) maturelooking (solely my view from the outside, BTW)

more interesting background on SolidICE to RHEV: http://nthadani.wordpress.com/2012/02/02/a-retrospective-a nalysis-on-the-road-to-red-hat/

.NET to Java management server background: http://lpeer.blogspot.com/2010/04/switching-from-c-to-java. html

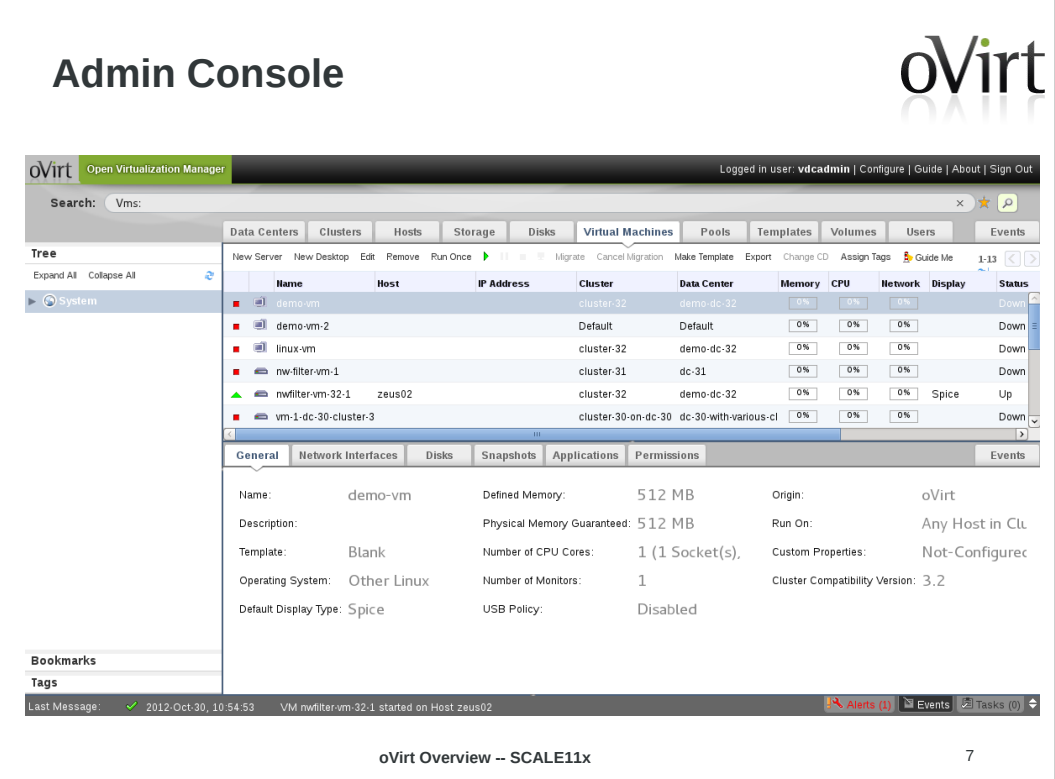

UI made w/ Google Web Toolkit

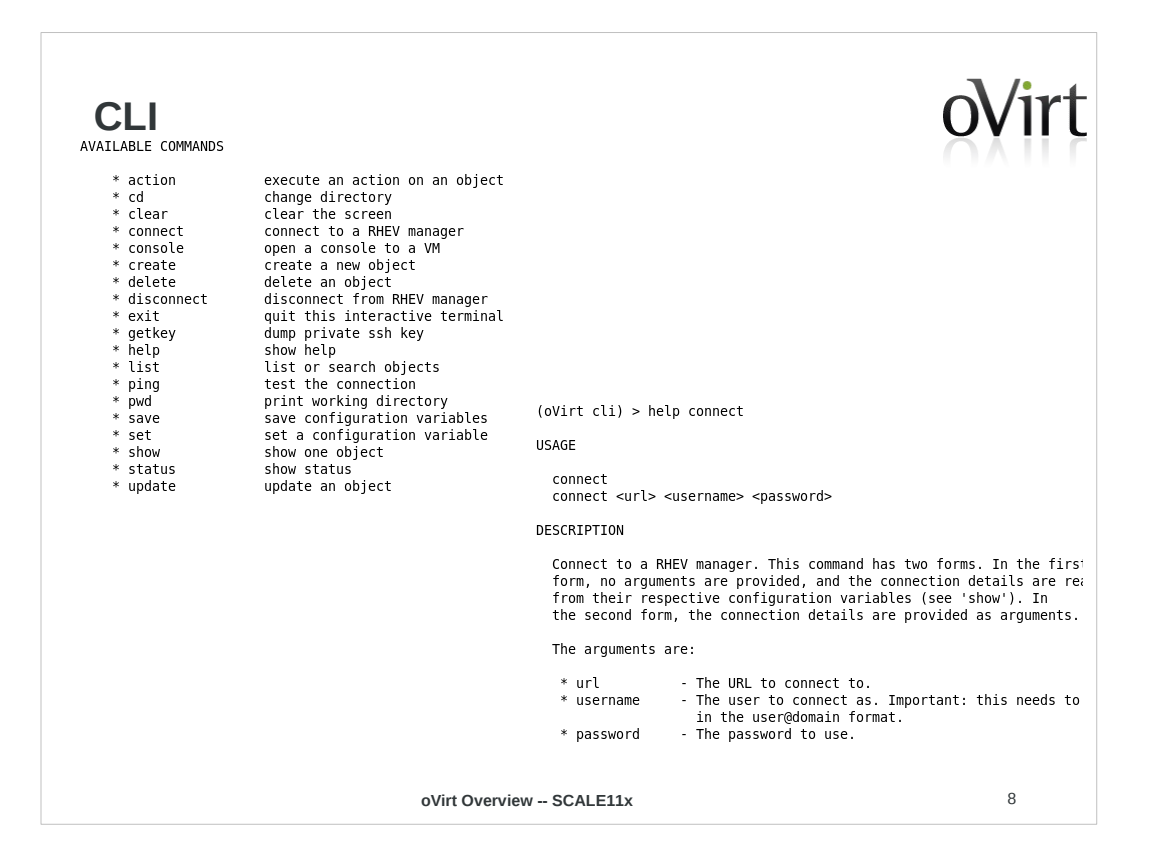

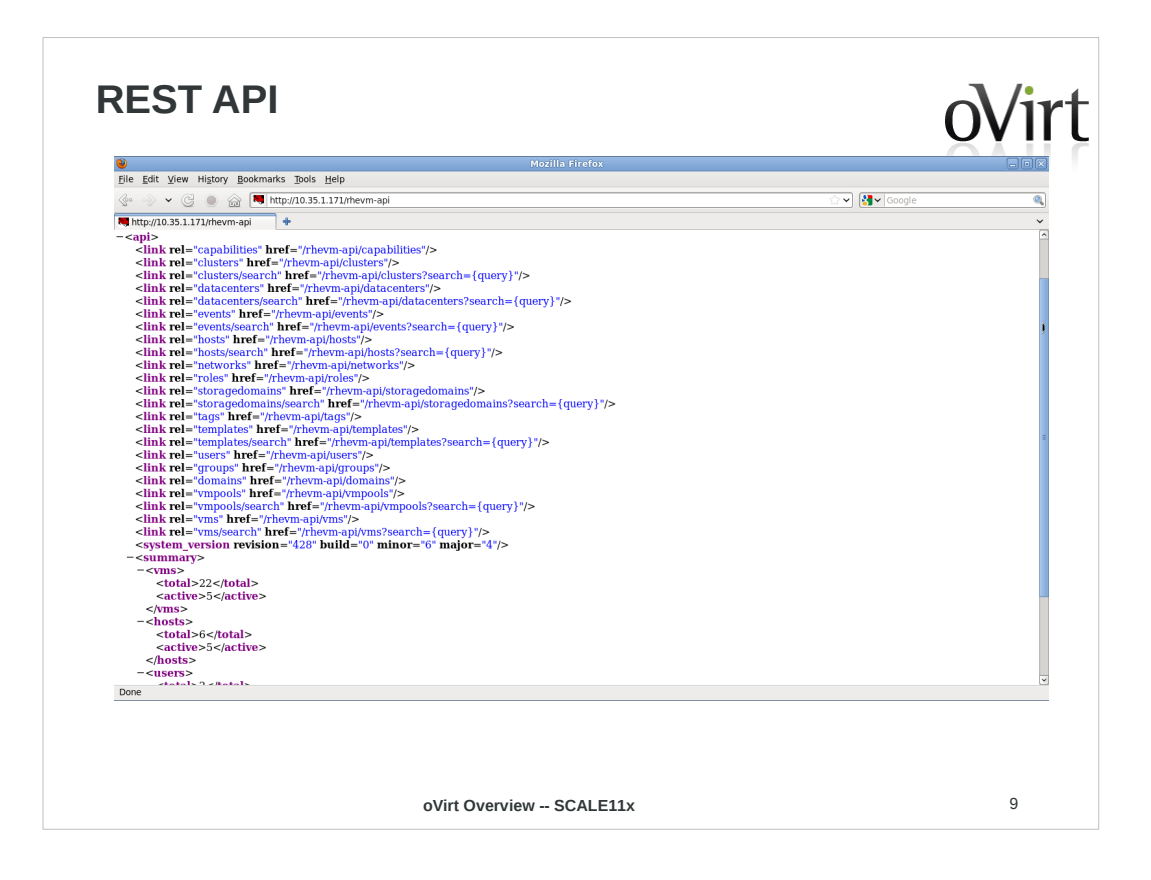

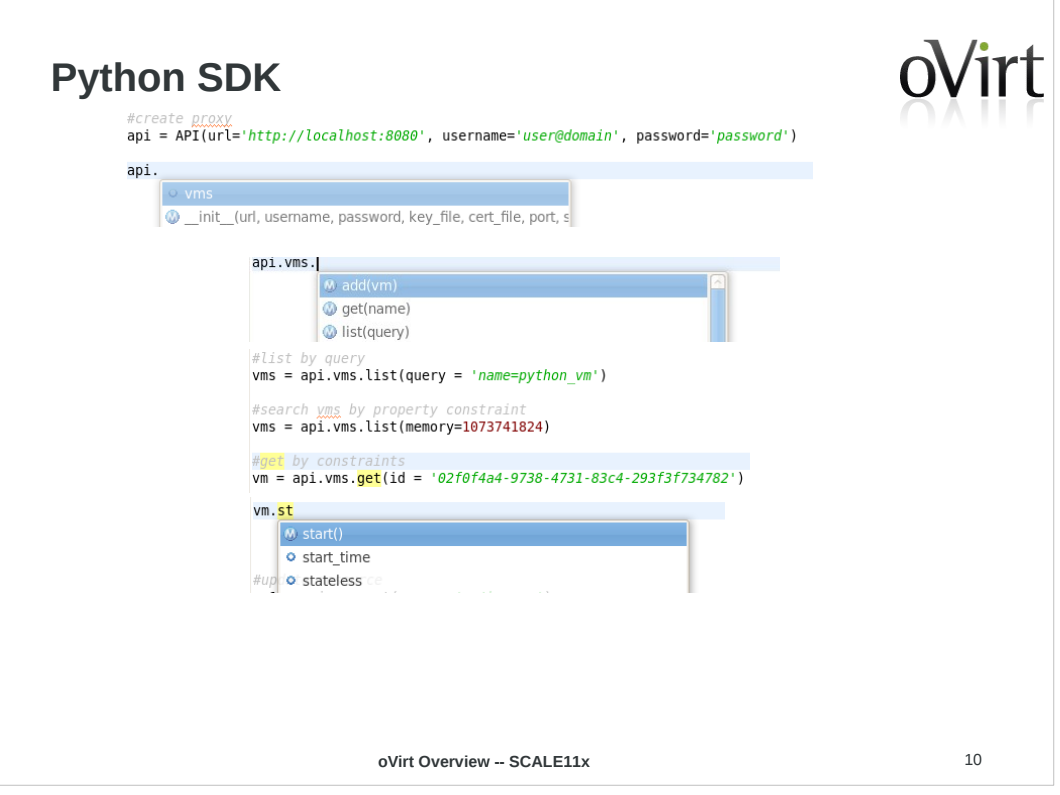

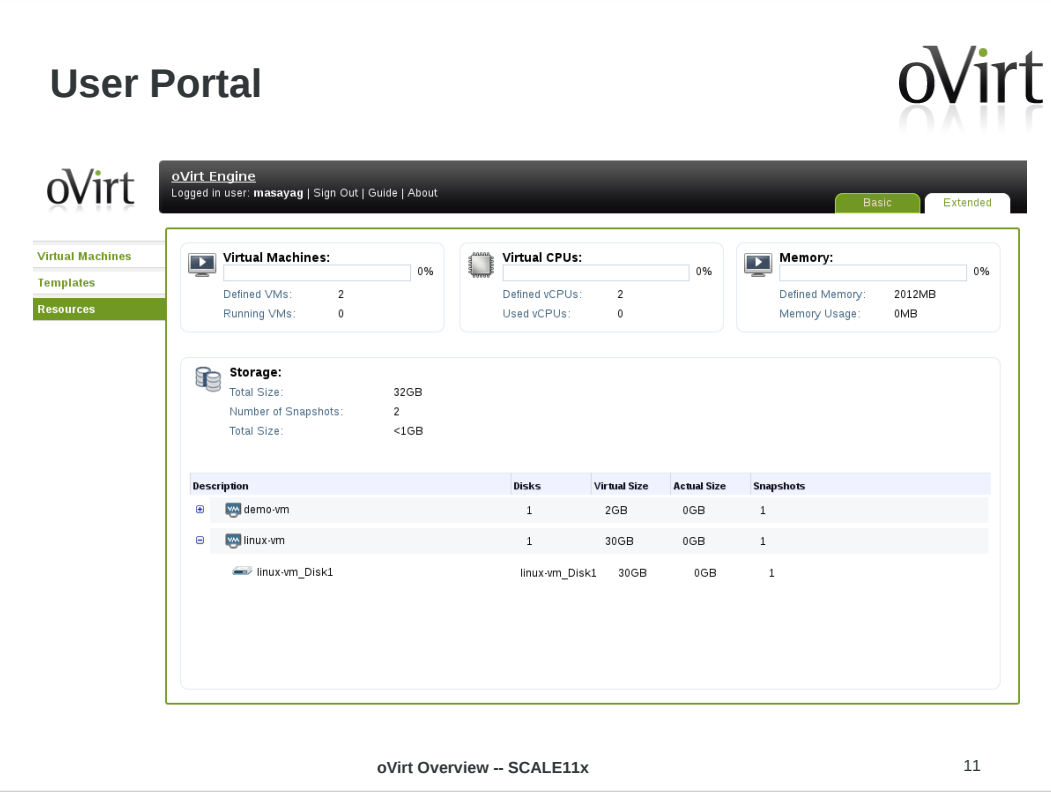

#### **Create VM From Template**

# oVirt

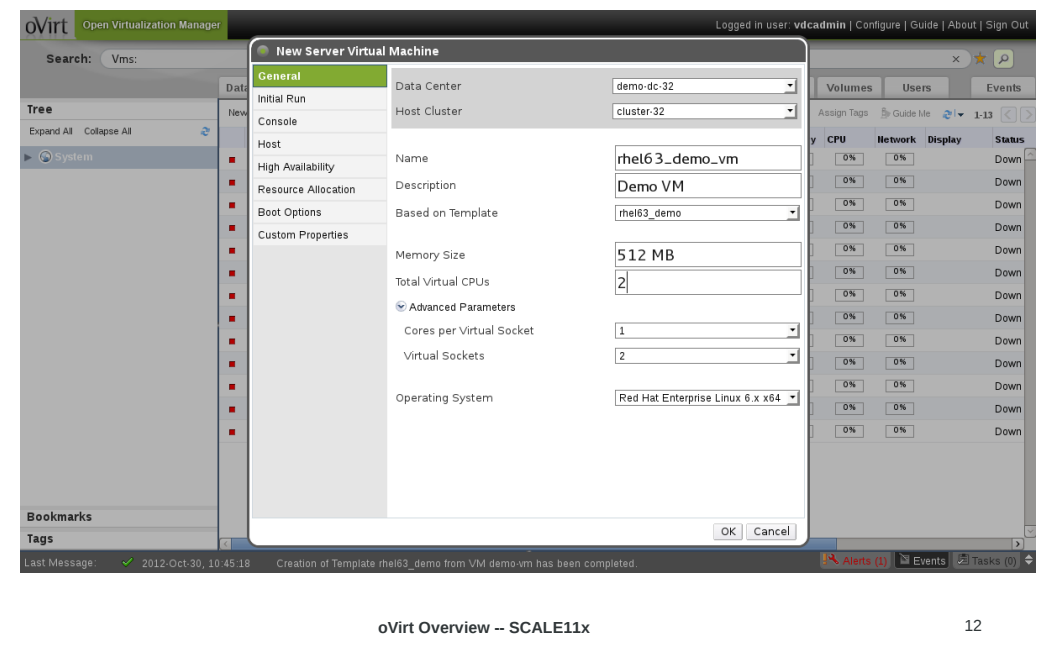

#### Run a VM

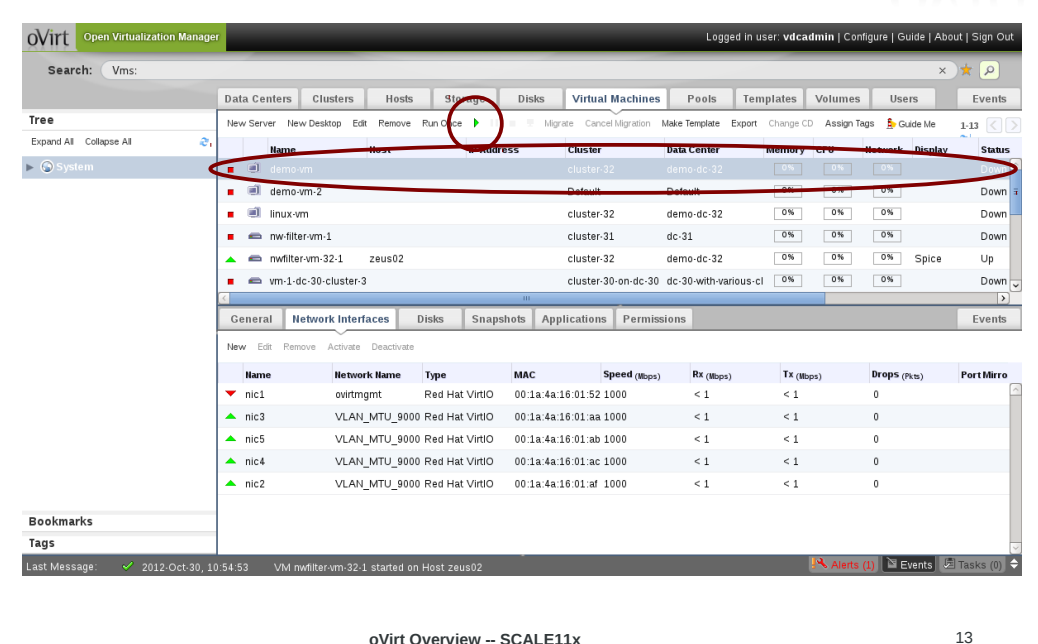

oVirt

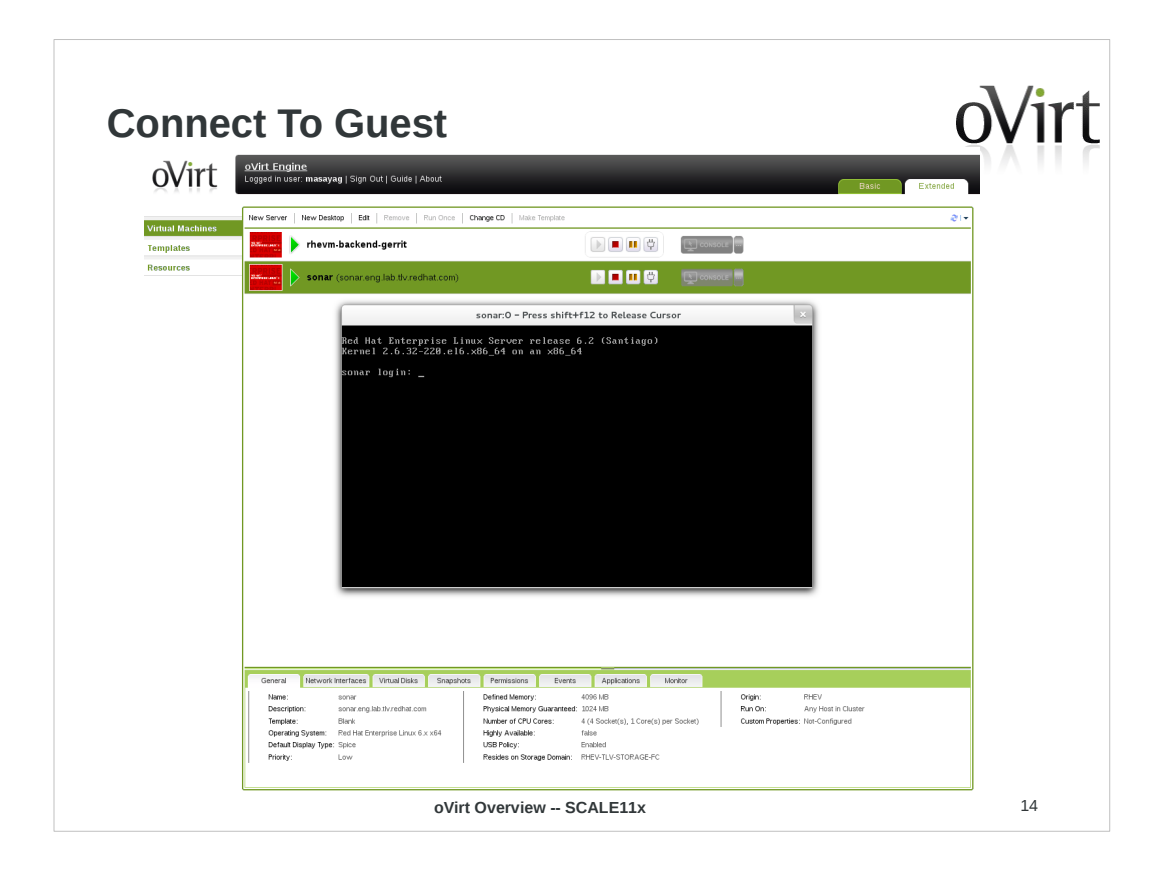

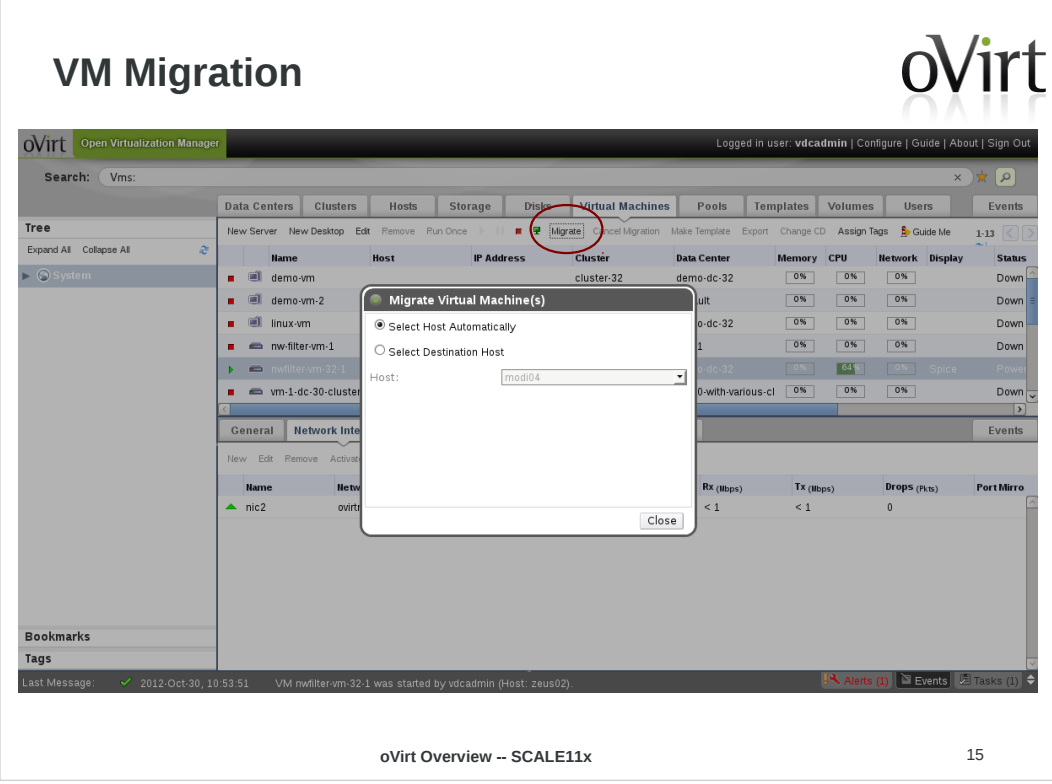

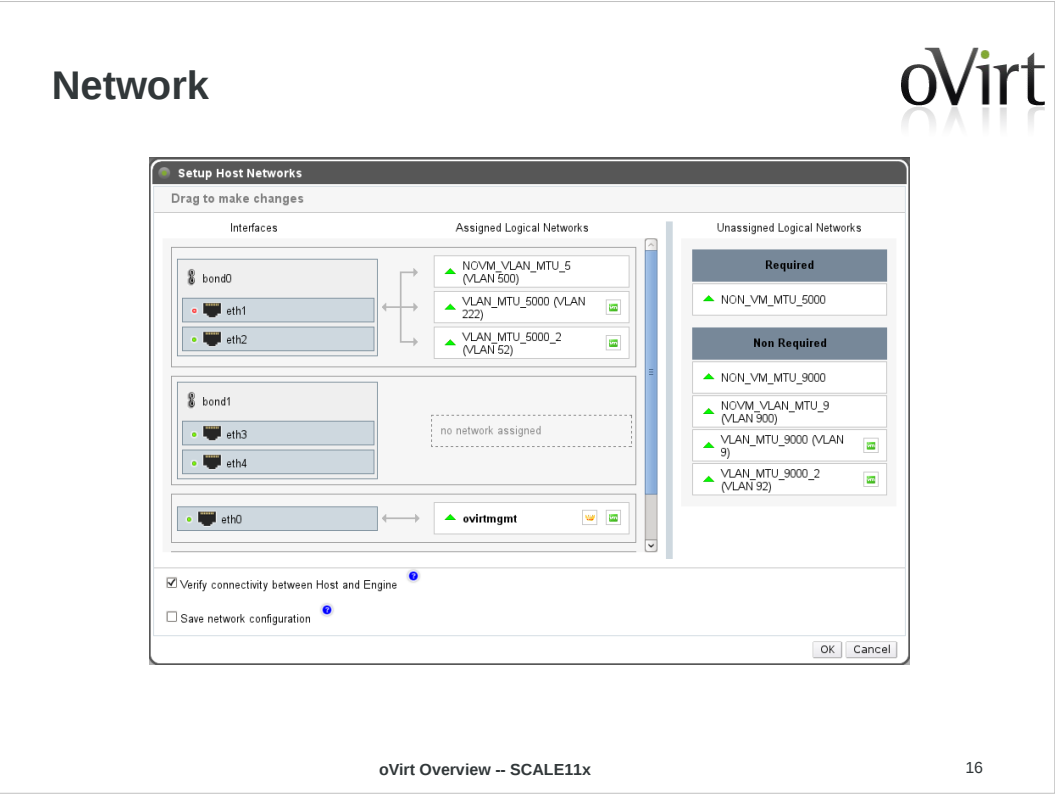

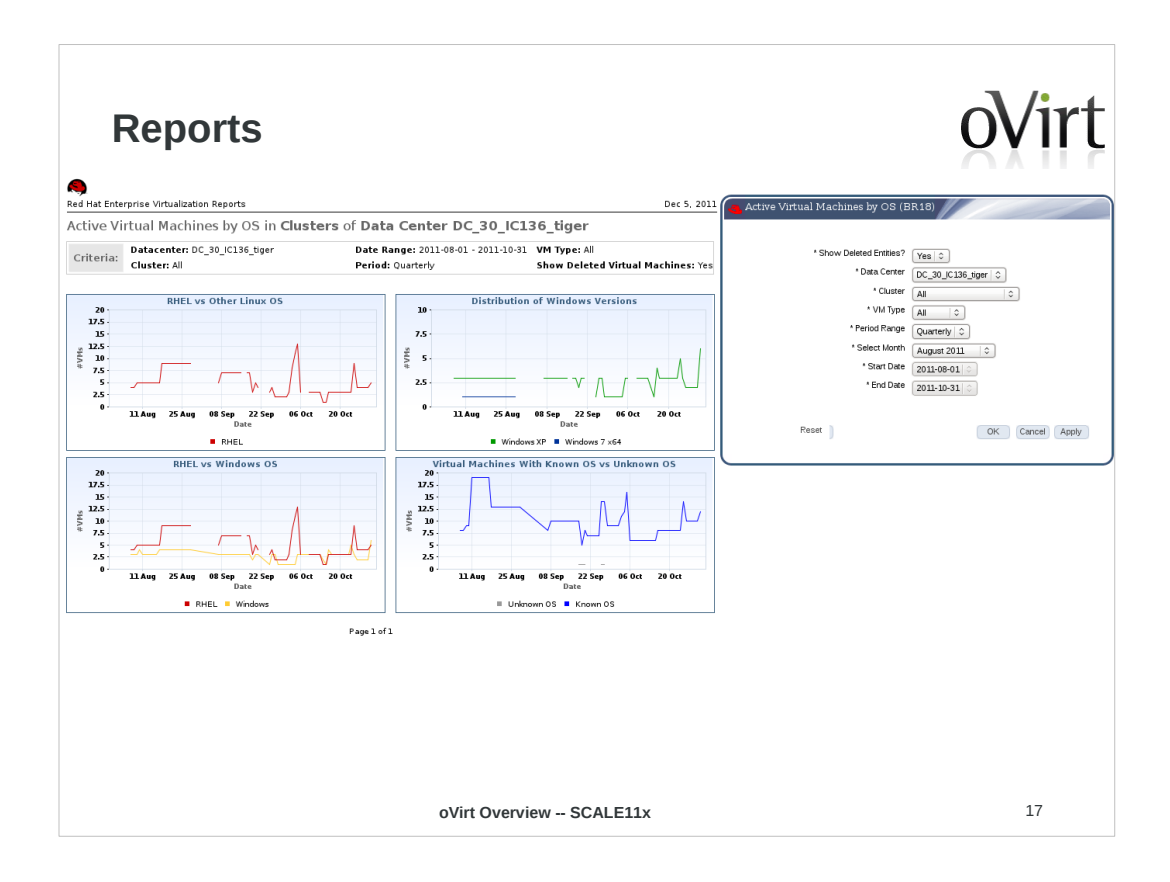

based on jaspersoft reports – this screen shows RHEV, but reports are now part of oVirt, as of 3.2

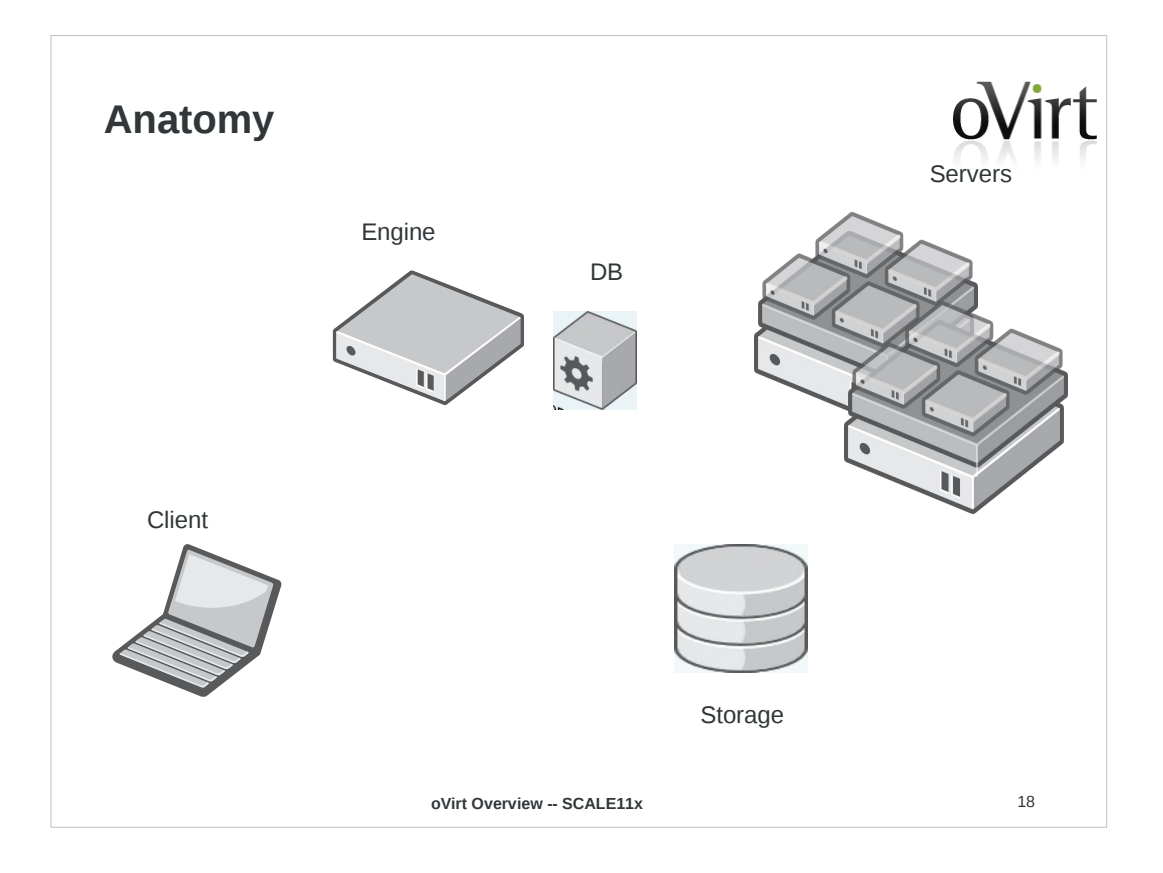

#### **oVirt Engine**

- JBoss-based Java application
- Communicates with hypervisor nodes
- Manages VM lifecycle
- Controlled with:
	- Admin Portal
	- User Portal
	- REST API
	- Python SDK
	- Command Line Shell

**oVirt Overview -- SCALE11x** 19

oVirt opens Search: r<br>nd All – Collepse All P Address el demovm2<br>el Inux-vm<br>en ne-fite-vm demo-dc-3)<br>dc-31<br>demo-dc-3)<br>demo-dc-3) Default General Ret ations Permissions ces Disks S

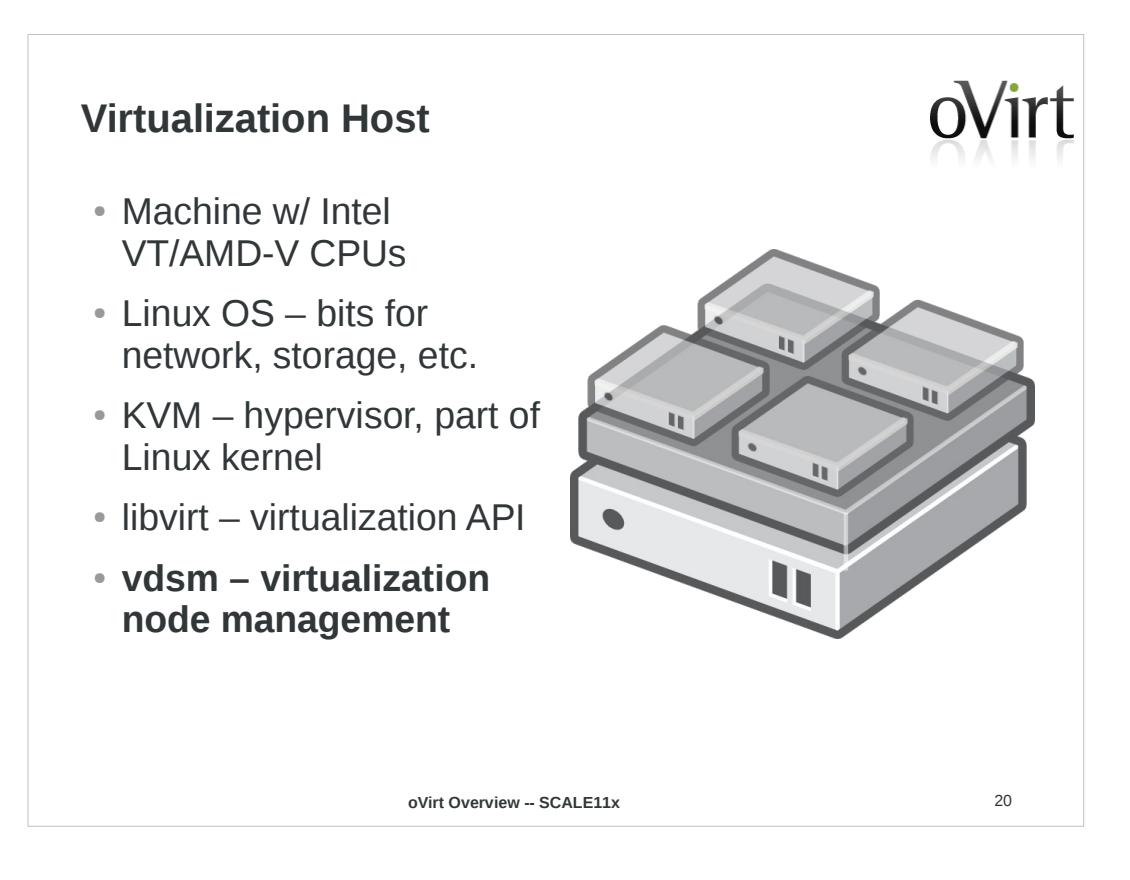

- vdsm is the new bit in here it's like a management agent for the engine, the engine talks to vdsm, vdsm controls VM lifecycle operations through libvirt, and it handles other configuration duties, like to network & storage
- this last bit introduces some distro-specificity it's the main reason that ovirt's attached to the RH family right now – work is underway to make these operations distro-agnostic – multi-distro is a priority for the project

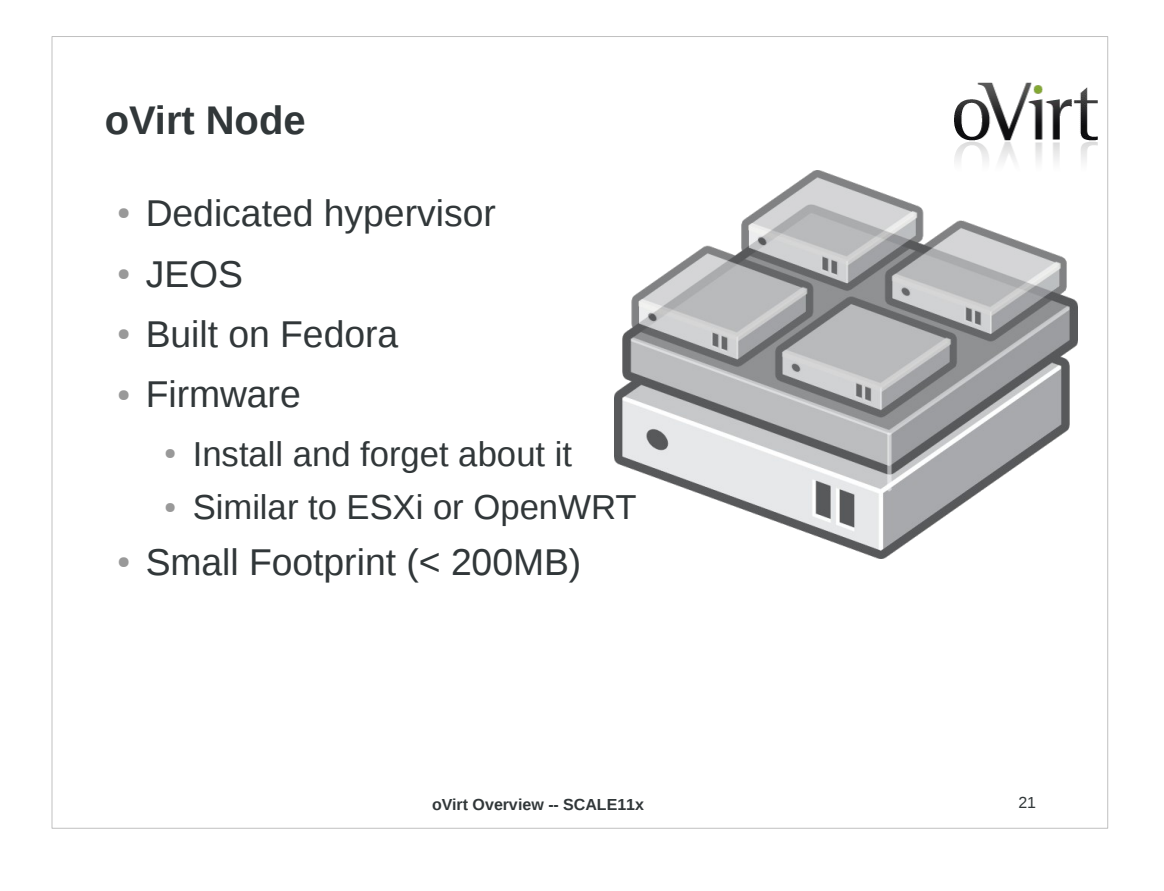

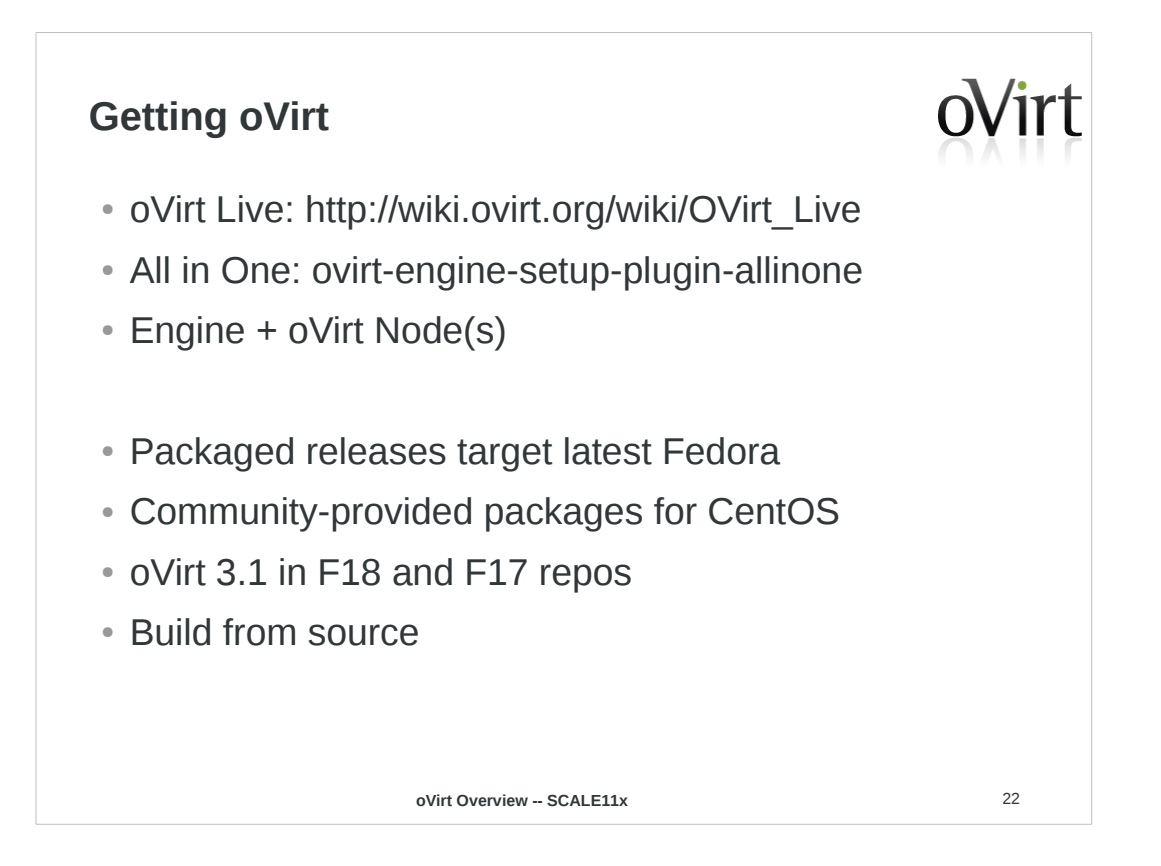

setting up all in one: http://blog.jebpages.com/archives/up-and-running-with -ovirt-3-2-edition

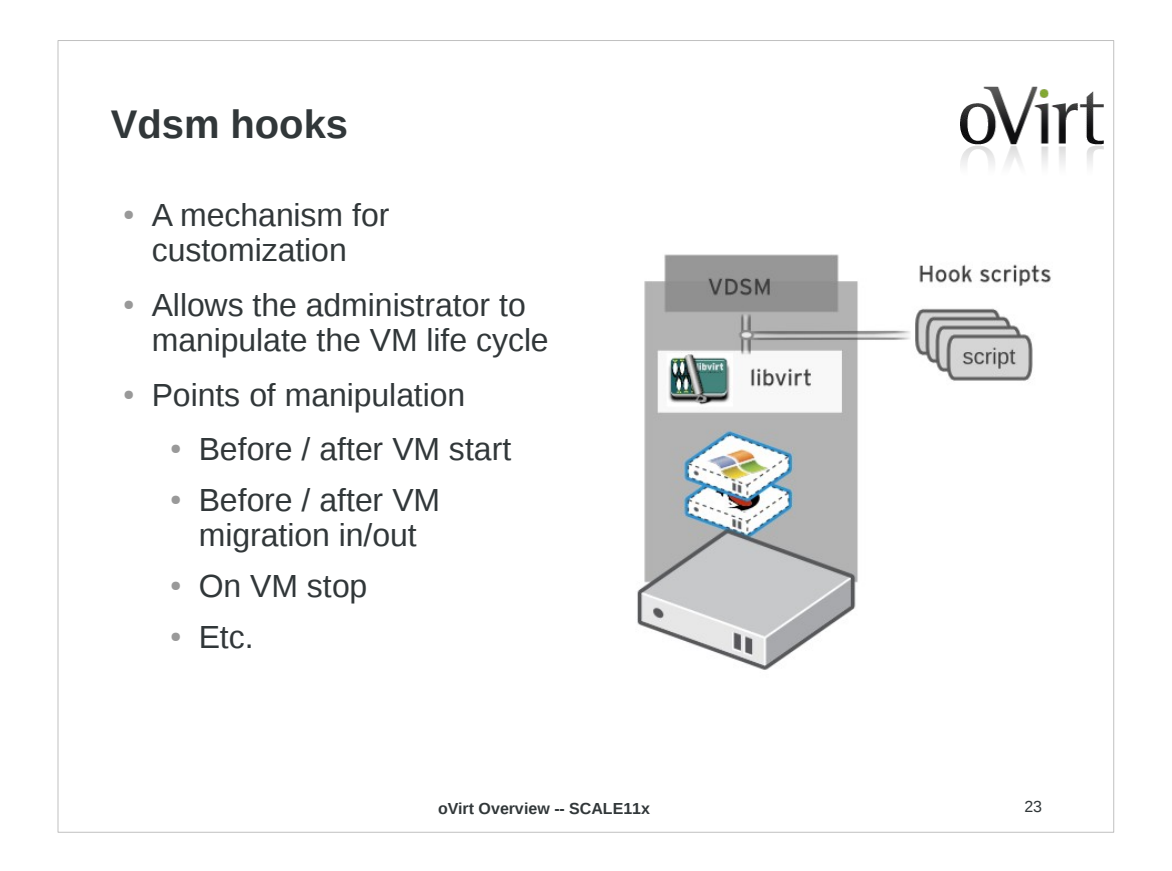

# http://www.ovirt.org/VDSM-Hooks

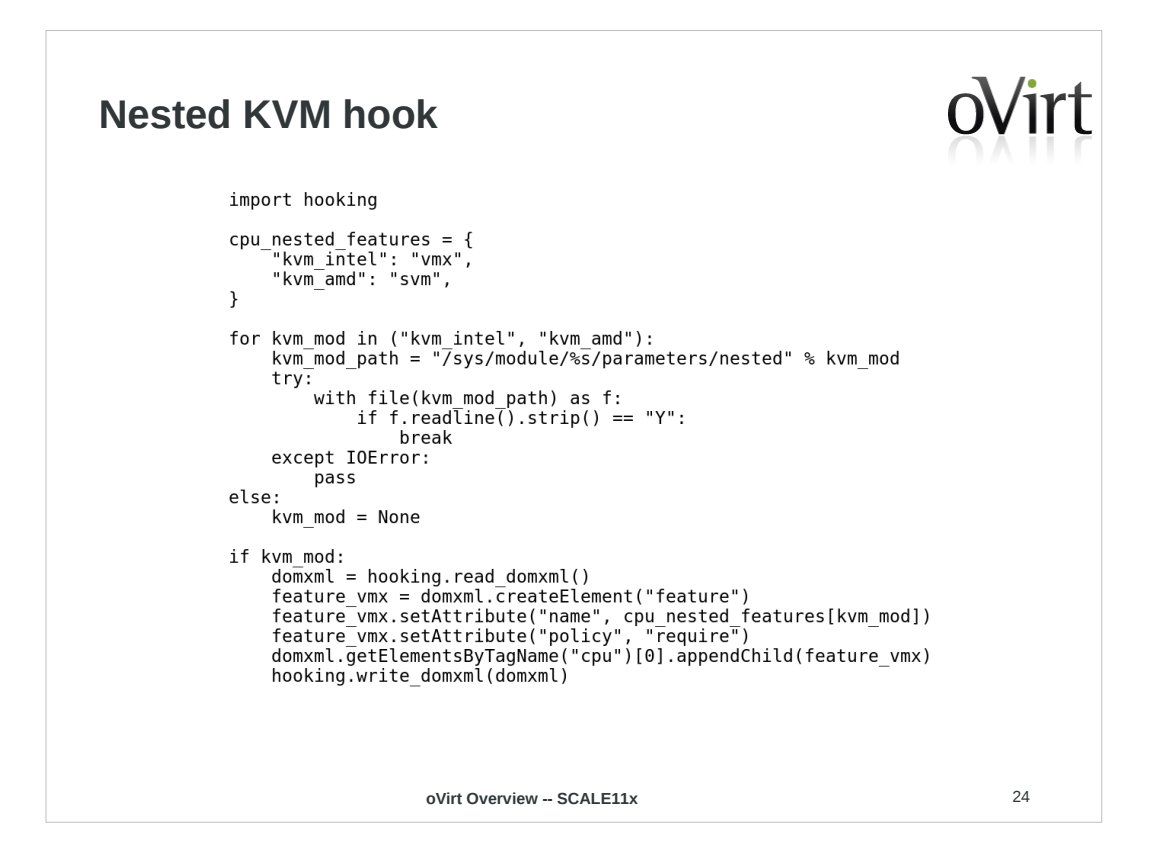

Nested KVM is really cool – lets you host VMs on VMs, there's a performance hit, but it's not crazy-bad

It's pretty simple, boils down to having your KVM module loaded w/ the nested option on, and on including a bit in the xml that defines the VM.

http://blog.jebpages.com/archives/ovirt-on-ovirt-nested -kvm-fu/

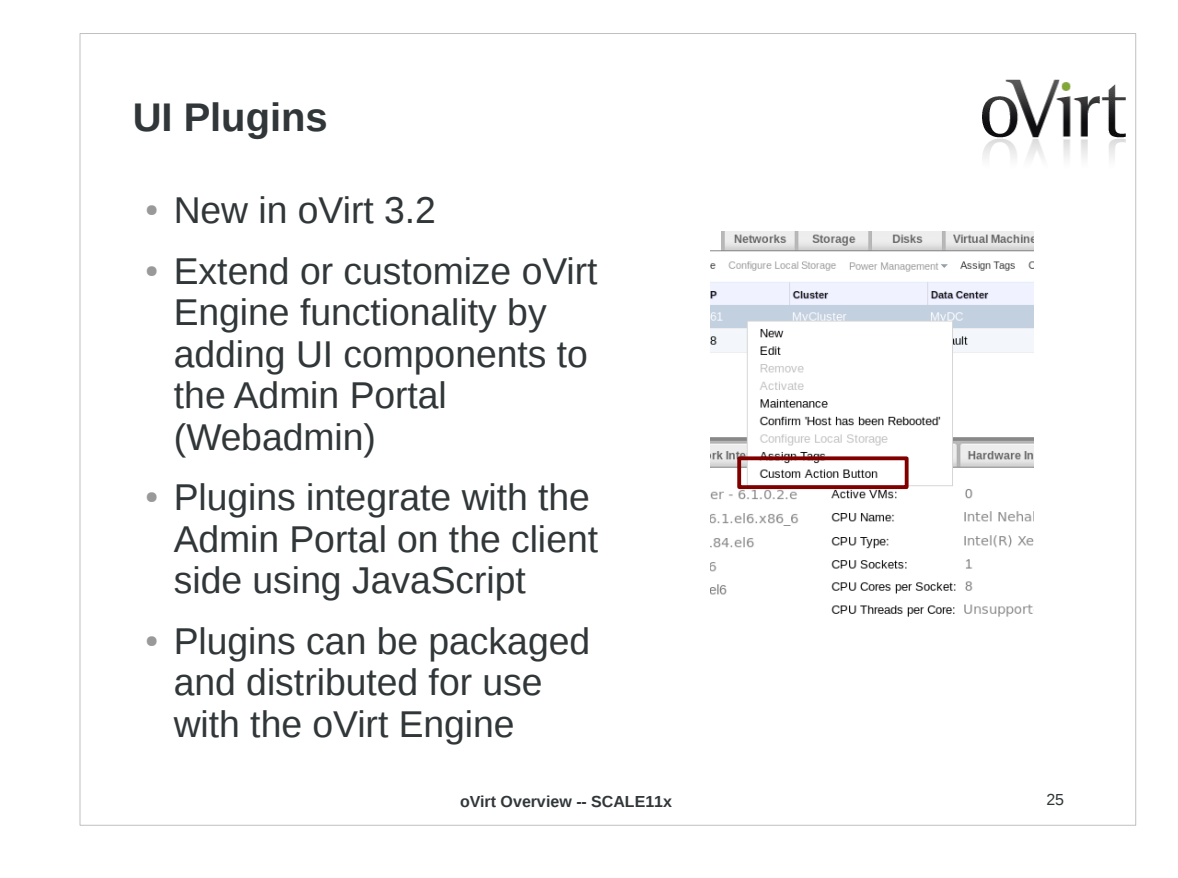

### http://www.ovirt.org/Features/UIPlugins

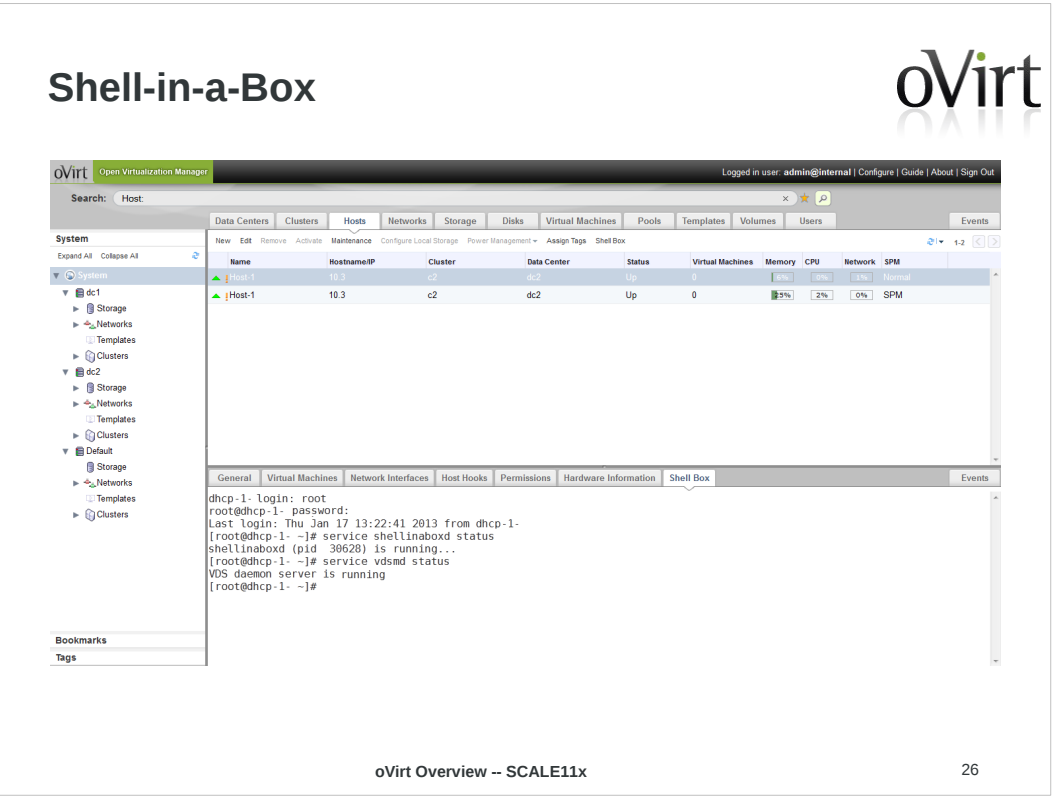

http://derezvir.blogspot.com/2013/01/ovirt-webadmin-sh ellinabox-ui-plugin.html

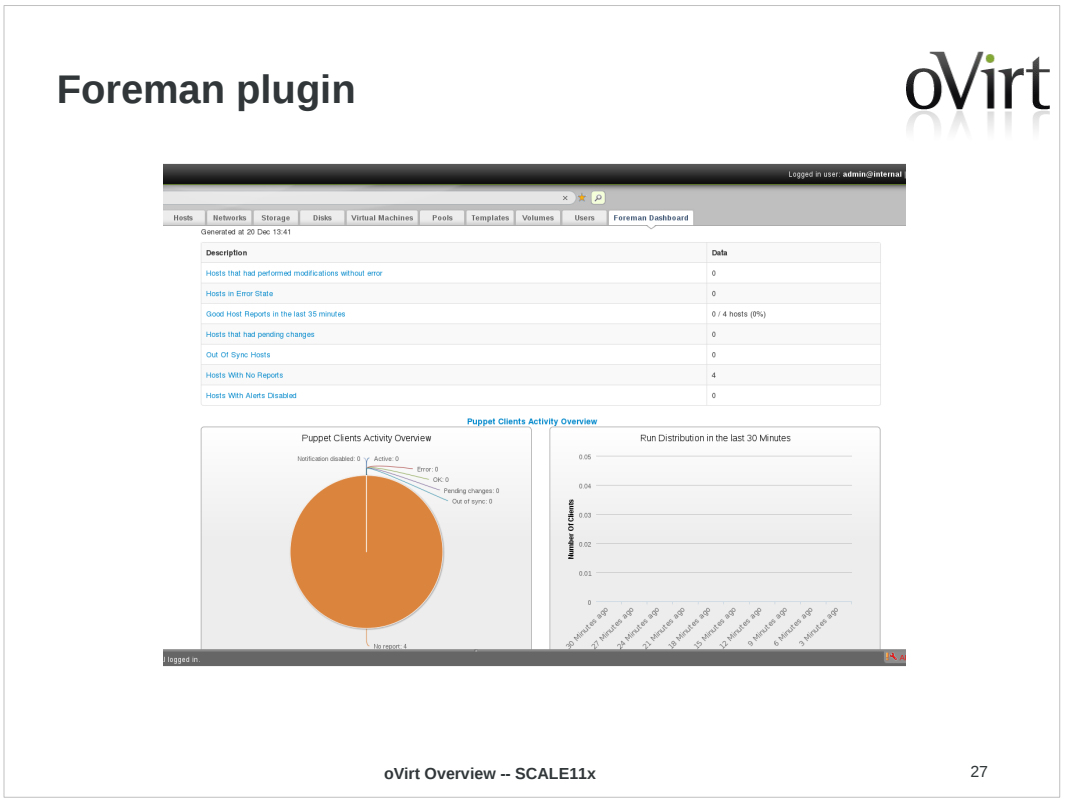

The Foreman is a complete lifecycle management tool for physical and virtual servers. Works with Puppet.

http://ovedou.blogspot.com/2012/12/ovirt-foreman-ui-pl ugin.html

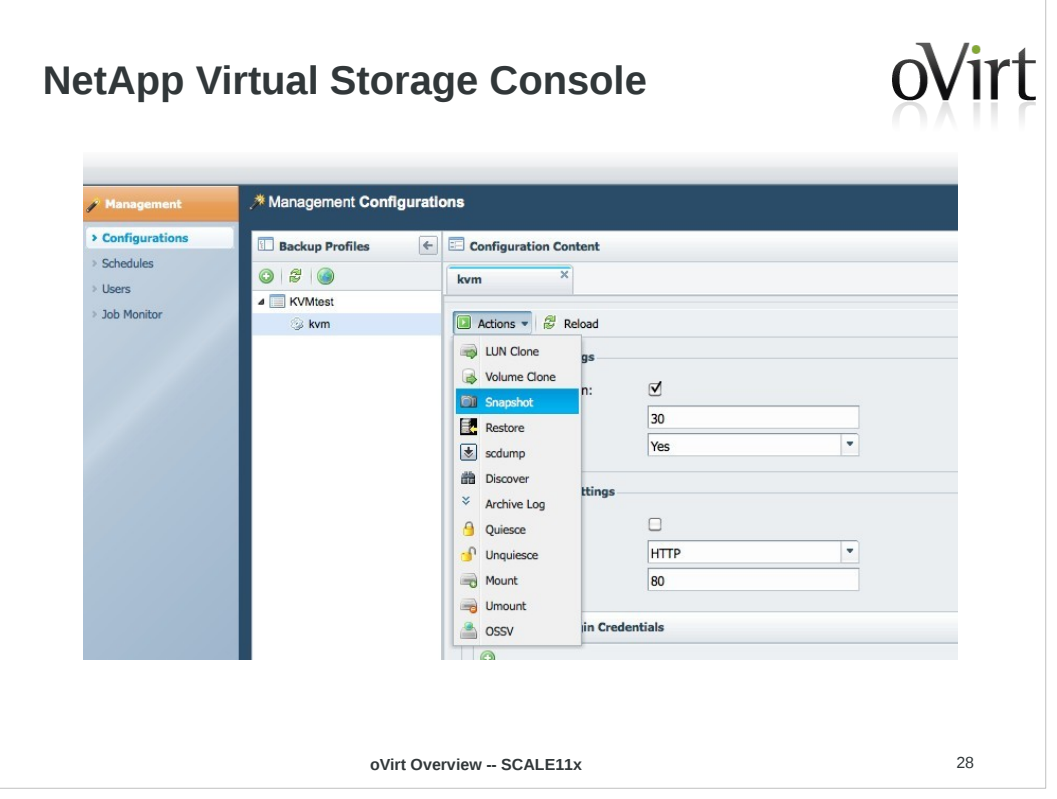

Netapp working to integrate management of some of their NetApp-specific features into oVirt UI, like hardware-side clone offloading – relatively early stage – saw this demoed last month at an oVirt workshop at their campus.

# www.ovirt.org/images/c/cd/VSC\_on\_oVirt.pdf

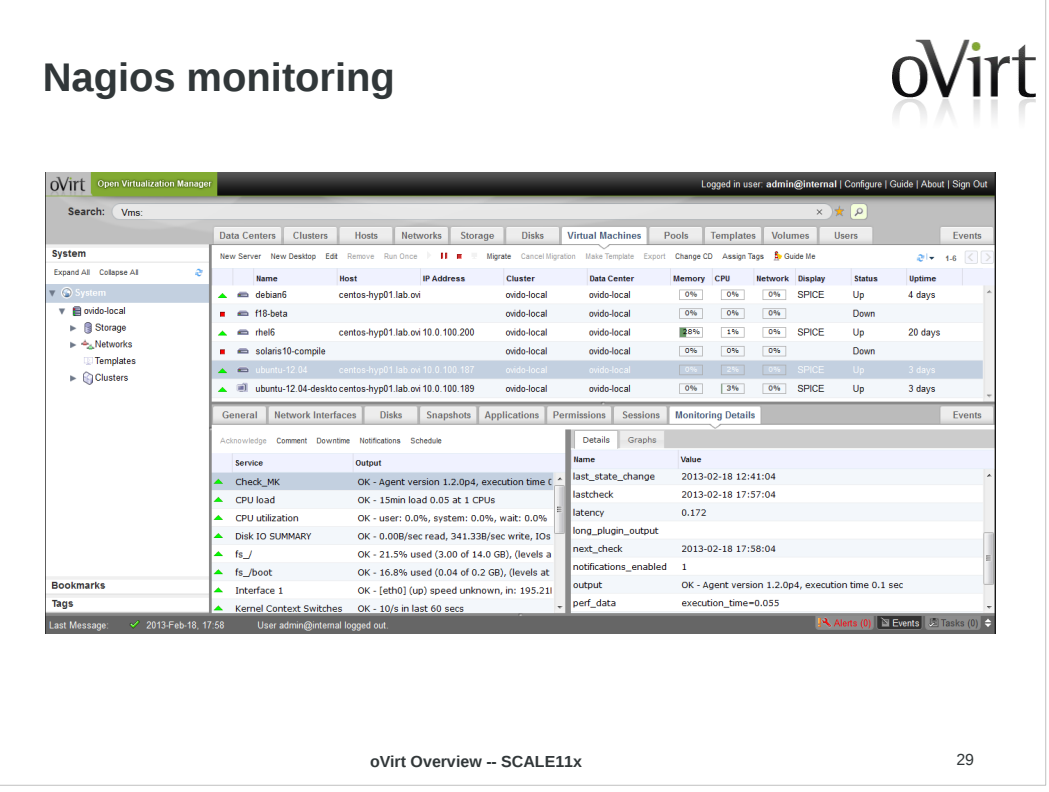

https://labs.ovido.at/monitoring/wiki/ovirt-monitoring-uiplugin

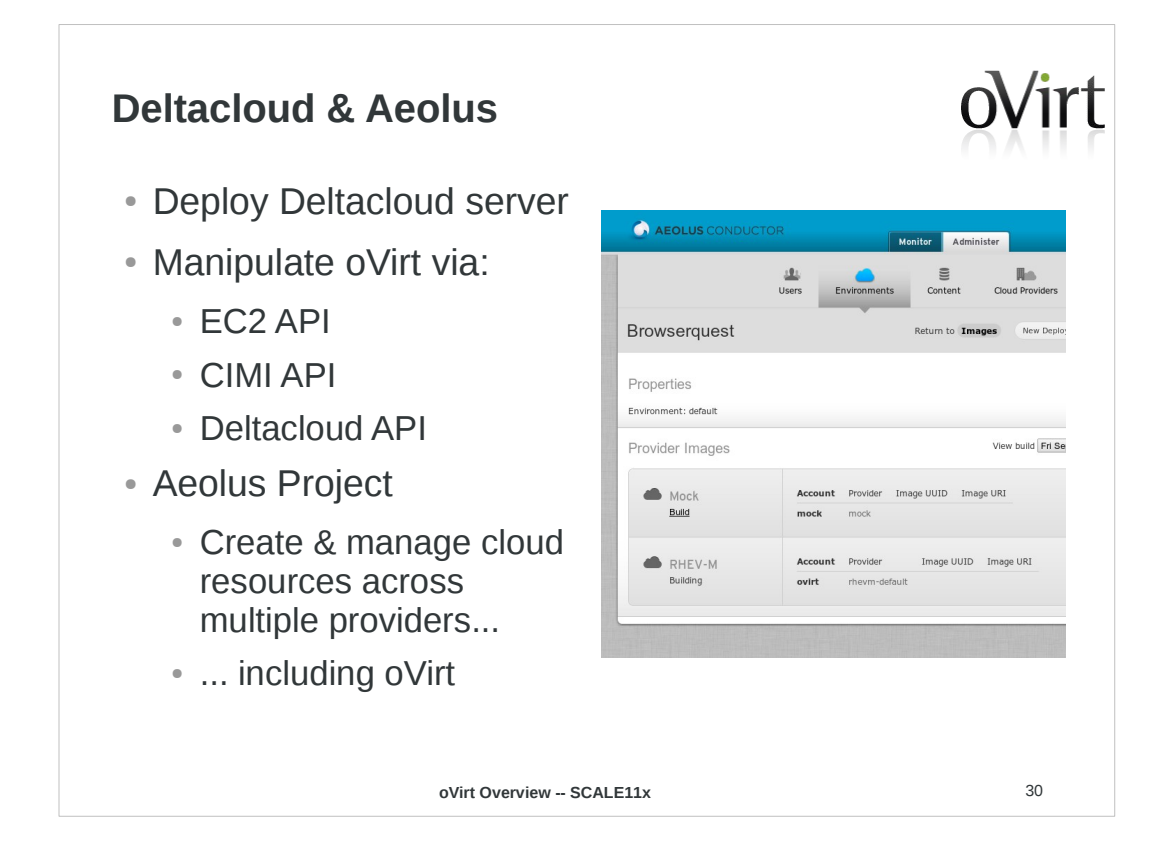

http://ovedou.blogspot.com/2012/11/working-with-ovirtvia-ec2cimi-apis.html

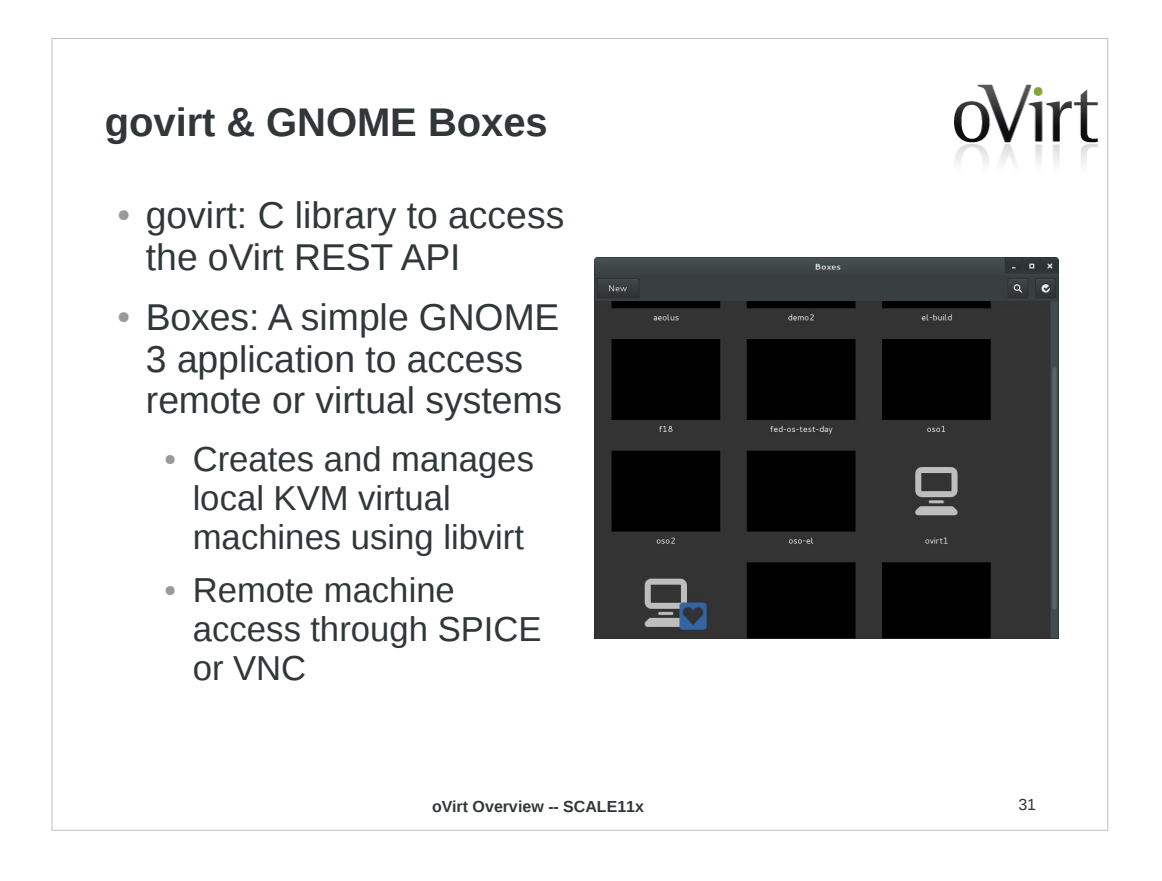

# www.ovirt.org/images/6/6c/Fergeau-ovirt-boxes.pdf

http://cgit.freedesktop.org/~teuf/gnome-boxes/log/?h=ov irt

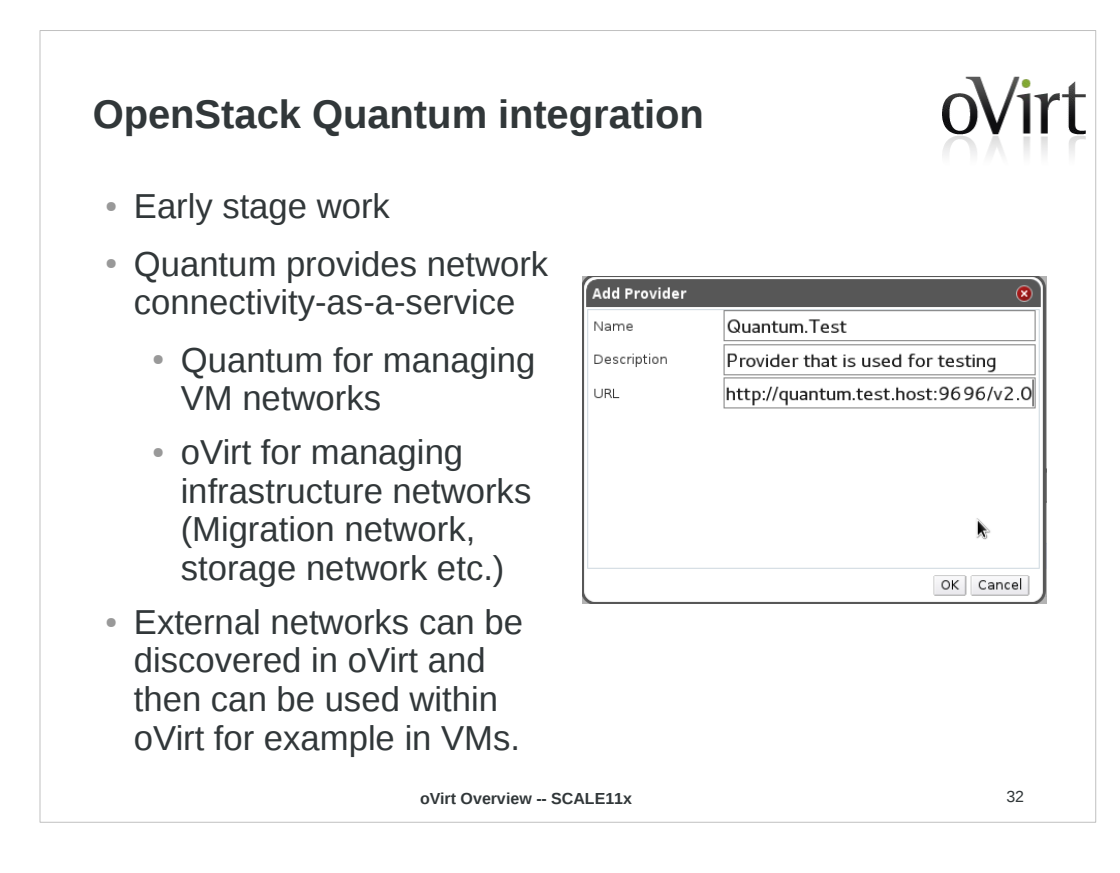

# http://www.ovirt.org/Quantum\_and\_oVirt

### demo screencast:

## http://www.youtube.com/watch?v=yXqN17KktjE http://www.youtube.com/watch?v=uW3vrY2Y3xc

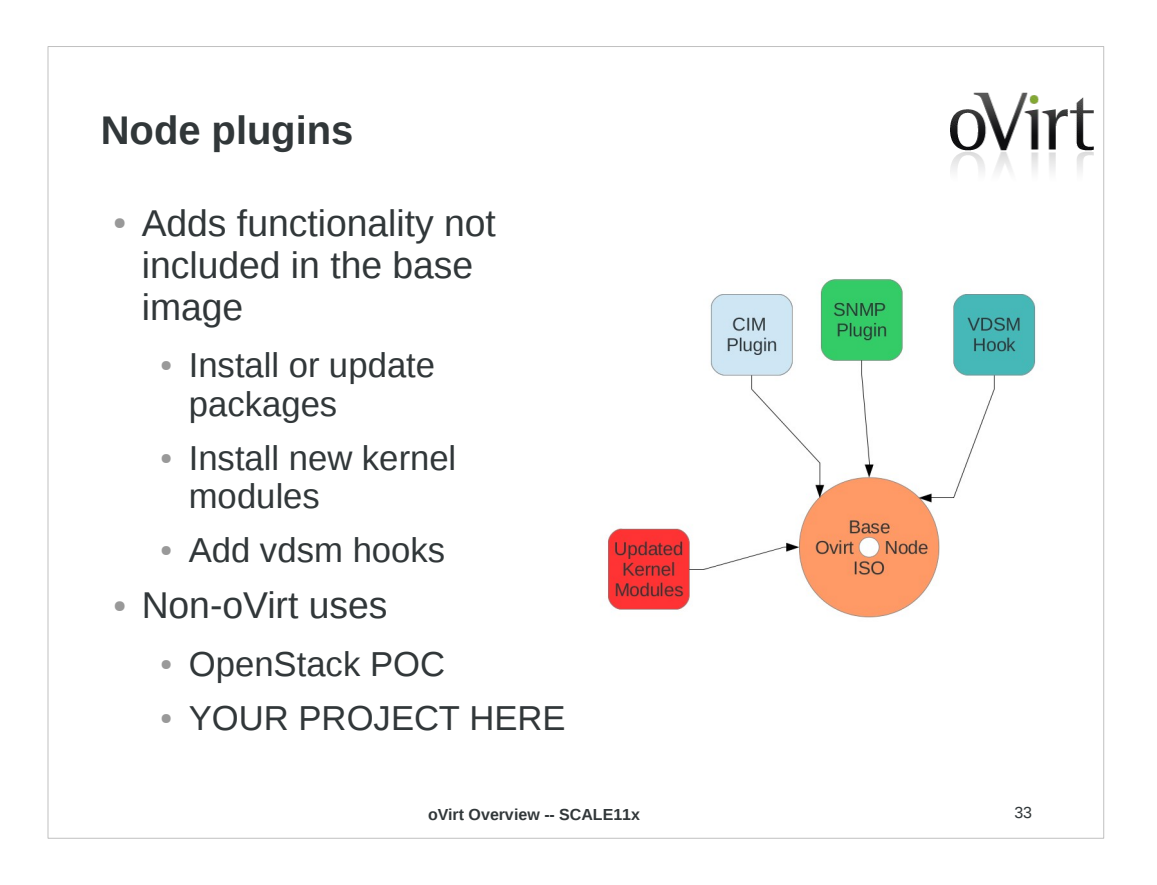

# http://www.ovirt.org/Node\_plugins

http://lists.ovirt.org/pipermail/node-devel/2012-Octobe r/000327.html

https://gitorious.org/ovirt/ovirt-node-openstack-plugin

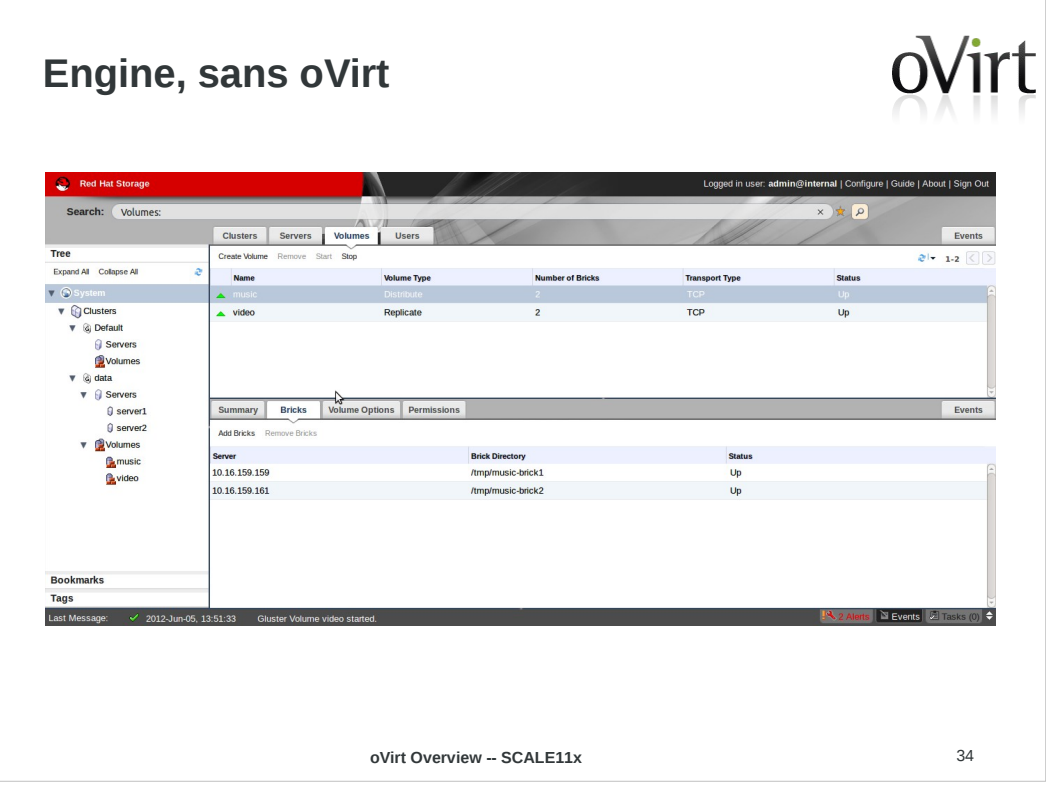

#### **Top feature requests**

1. Allow disk resize

2. Integrate Nagios/Zabbix monitoring

- 3. Highly Available engine
- 4. Open vSwitch integration
- 5. Allow cloning VMs without template
- 6. Enable hypervisor upgrade/updates through engine
- 7. Allow engine on an oVirt hosted VM

8. Enable guest configuration (root password, SSH keys, network) via guest agent in engine

9. Integrate v2v into engine

- 10. Bond/extend ovirtmgmt with a second network for HA/increased bandwidth
- 11. Integrate scheduling of snapshots and VM export for backups in engine
- 12. Spice Support in Chrome

**oVirt Overview -- SCALE11x** 35
## **Get Involved!**

● Wiki

- http://www.ovirt.org
- Mailing lists
	- users@ovirt.org oVirt user list
	- announce@ovirt.org oVirt announce list
	- engine-devel@ovirt.org oVirt engine devel list
	- node-devel@ovirt.org oVirt node devel list
- IRC
	- #ovirt on irc.oftc.net

**oVirt Overview -- SCALE11x** 36

## oVirt

## **THANK YOU !**

twitter: @jasonbrooks<br>google+: superlongURL superlongURL email: jbrooks@redhat.com irc: jbrooks on #ovirt<br>blog: blog.jebpages.com blog: blog.jebpages.com

http://www.ovirt.org